# **CAE 464/517 HVAC Systems Design**  Spring 2023

## **January 31, 2023** Heating and cooling loads calculations

**Built** Environment Research  $@$   $||$  $123A + 1$ 

*Advancing energy, environmental, and sustainability research within the built environment*

[www.built-envi.com](http://www.built-envi.com)

**Dr. Mohammad Heidarinejad, Ph.D., P.E.** Civil, Architectural and Environmental Engineering Illinois Institute of Technology [muh182@iit.edu](mailto:muh182@iit.edu)

## **ANNOUNCEMENTS**

#### **Announcements**

- Homework 1 is graded, and the solution is posted
- Homework 2 is due tonight
- Homework 3 will be posted on Thursday
- The project will be distributed soon (working on the Revit model)
- Did you watch the recording and see the slides for the OpenStudio training?

#### **Announcements**

• Start thinking about your group for the project

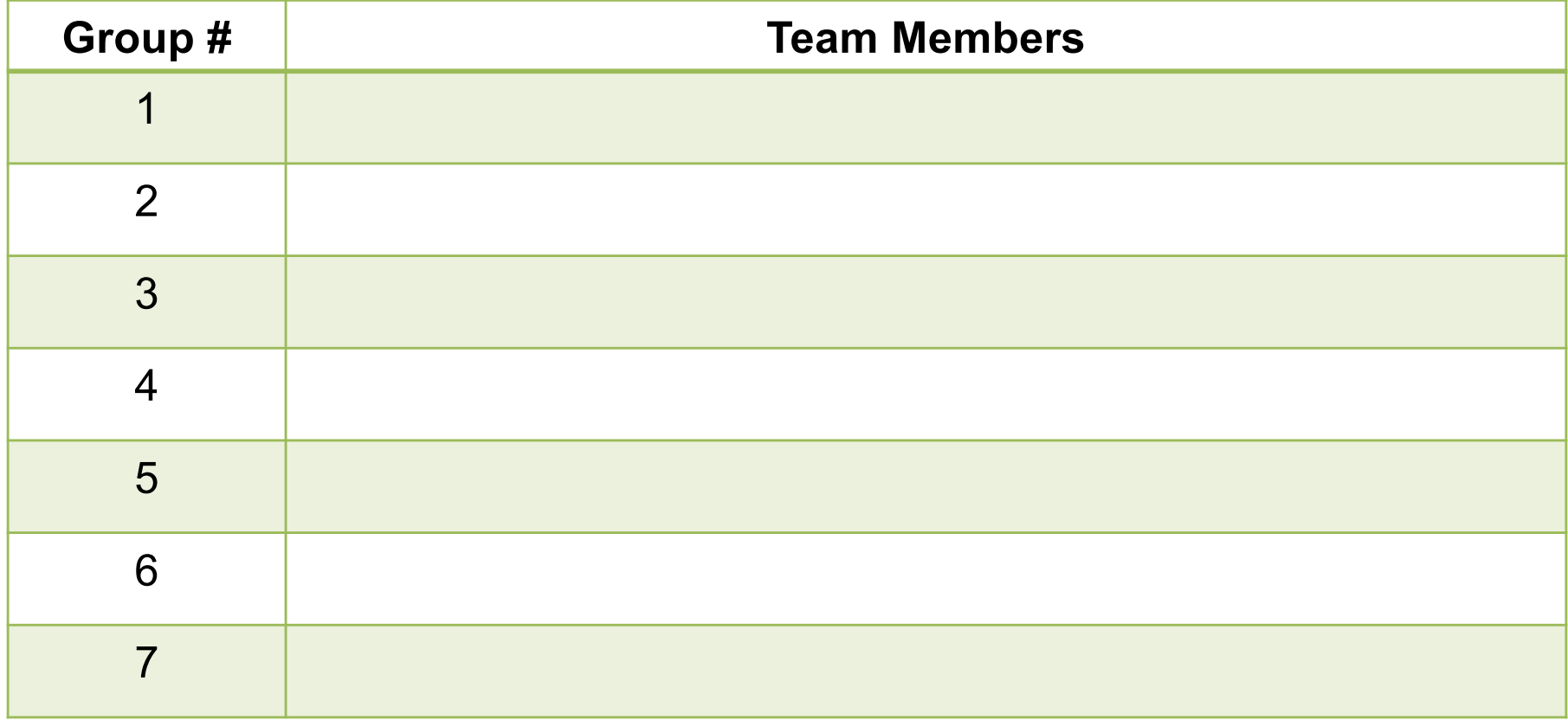

#### **RECAP**

• Winter design conditions:

 $\Box$  Use ASHRAE Design Data from the Fundamentals Handbook

The 99.6% and 99% indicate the risk level desired

- $\Box$  When 99% is selected, it means the outdoor temperatures have been equaled or exceeded by 99% of the total number of hours in a year (8760 hours):
	- $\bullet$  99.6% (0.4%) ~ 35 hours
	- $\bullet$  99.0% (1.0%) ~ 88 hours
	- $\blacksquare$  98.0 (2.0%) ~ 175 hours
	- $\blacksquare$  95.0 (5.0%) ~ 438 hours

#### • Let's look at Chapter 14:

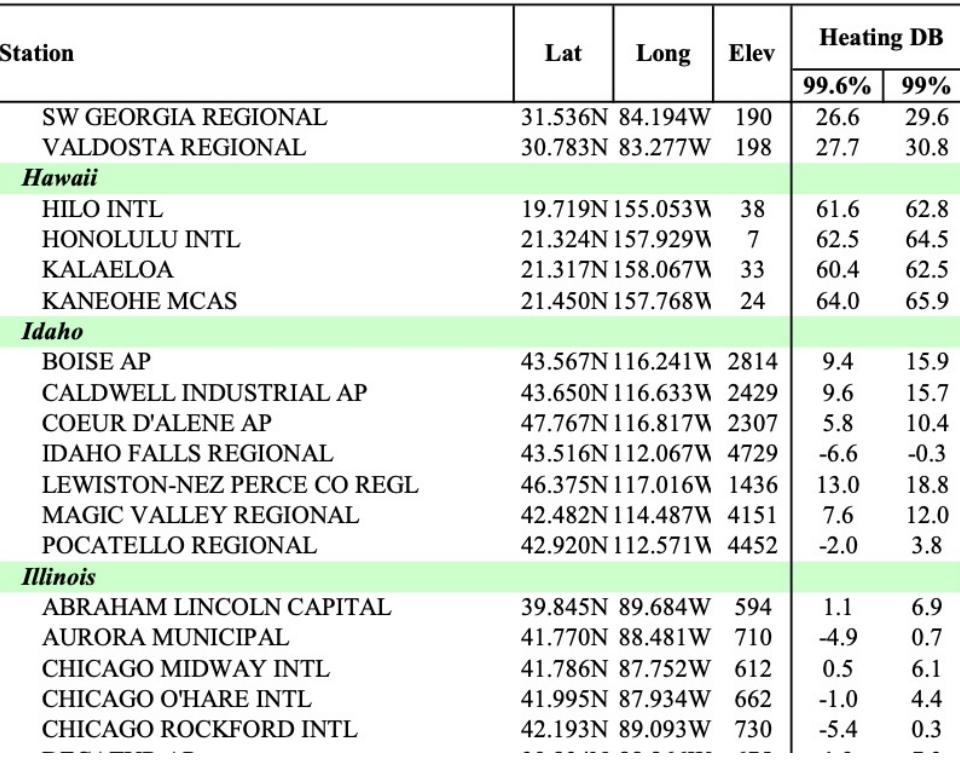

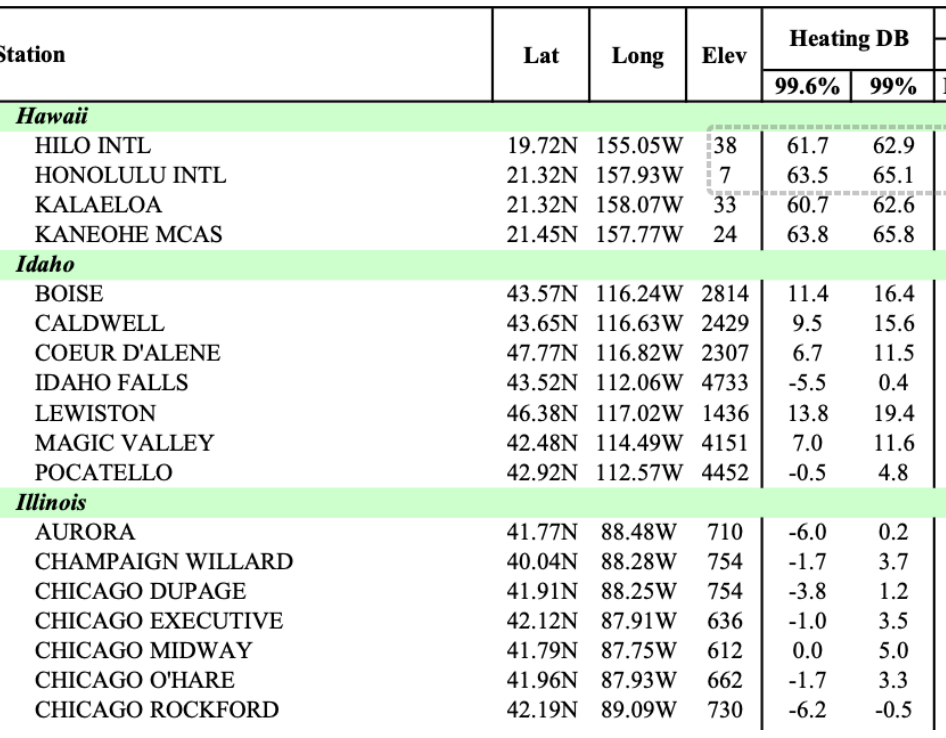

2021 2017

- Summer design conditions
	- $\Box$  DB is dry-bulb temperature
	- $\Box$  MWB is the mean-coincident-wet-bulb temperature
	- $\Box$  The 0.4%, 1% and 2% mean the percentile of the total hours may not meet indoor design conditions

- Sizing HVAC systems is among one of important reasons for heating and cooling load calculations:
	- $\Box$  Size for the worst peak load condition (When that would be in summer and winter?)
	- $\Box$  Avoid running the system part-load (What does it mean?)
	- $\Box$  Consider realistic sizing factors (What's the current practice?)

#### • **Heating Loads:**

- $\Box$  Simple
- $\Box$  Steady-state
- $\Box$  Solar radiation is ignored
- $\Box$  No effect of thermal mass or heat gain

#### • **Cooling Loads:**

- $\Box$  Complex (require separating the convective and radiative from the loads)
- $\Box$  Time-dependent (usually 24 hours)
- $\Box$  Solar radiation is considered
- $\Box$  Effects of internal heat gains and thermal mass are important
- Five main heat and mass processes are important for the heating and cooling load calculations:
	- **1. Transmission** (e.g., walls, floor, roof, windows)
	- **2. Solar Heat Gain** (e.g., walls, windows)
	- **3. Infiltration** (e.g., through window frame, door openings)
	- **4. Internal heat gain** (e.g., lights, people, equipment)
	- **5. Ventilation** (e.g., mechanical systems)

## **HEATING LOAD CALCULATIONS**

*(Please, see Chapters 17 and 18 for additional information)*

- For the heating load calculations:
	- $\Box$  Assume outdoor temperature is lower than the conditioned space temperature
	- $\Box$  Do not consider any credits for the impacts of solar, internal heat gains, or building thermal mass
	- $\Box$  Thermal bridging has impact on the heating loads than the cooling loads

- Imagine a commercial retail store at night nighttime:
	- $\Box$  Temperature setbacks are in place
	- $\Box$  Lights and internal gains are off
	- $\Box$  Heat flux is only due to conduction and infiltration

- Consider the following heat loads:
	- Transmission
	- **•** Infiltration
	- **•** Ventilation

- Consider the following heat loads:
	- § Transmission

$$
R_{tot} = \frac{1}{UA}
$$

$$
q_x = U A \Delta T_{overall}
$$

- Consider the following heat loads:  $\Box$  Infiltration
	- **An unintentional air through building envelops**
	- There are databases of values for the infiltration values

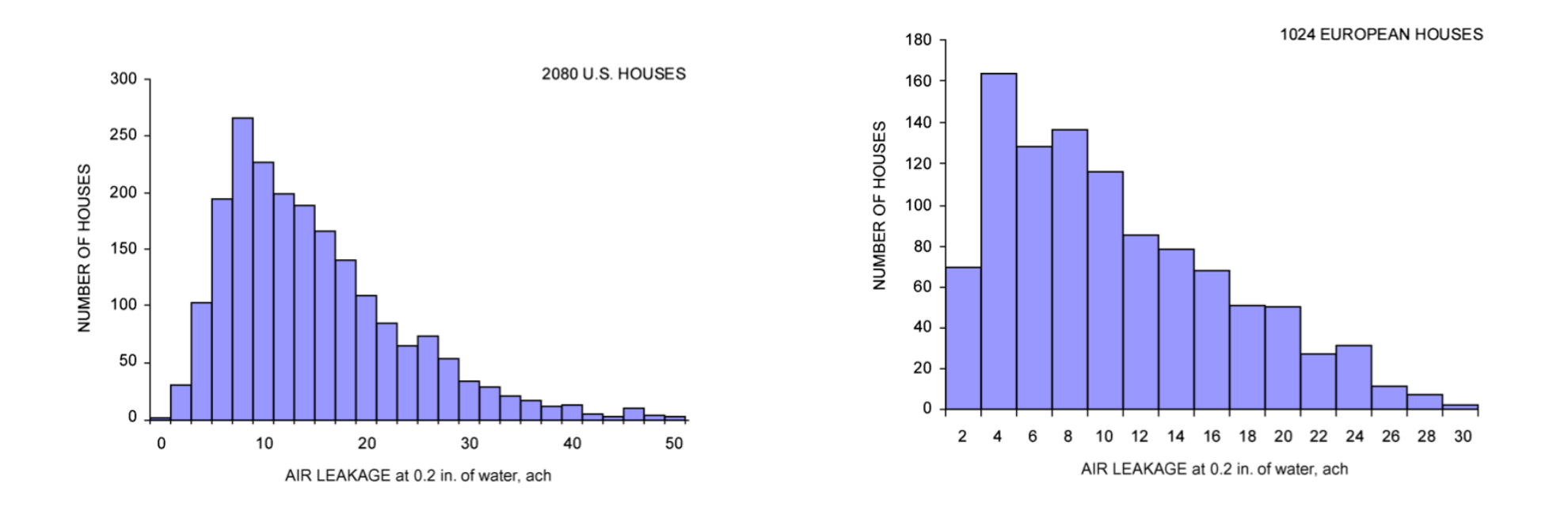

*(See Figure 10 – Chapter 16)*

- The recommended steps are:
	- $\Box$  Select outdoor design condition criteria and numbers
	- $\Box$  Select indoor conditioned space temperature
	- $\Box$  Estimate temperature in any adjacent unheated spaces
	- $\Box$  Identify transmission coefficients and compute conduction heat losses to exterior
	- $\Box$  Consider infiltration load

• Consider the following heat loads for exterior surfaces above grade:

$$
R_{tot} = \frac{1}{UA}
$$

$$
Q = UA\Delta t = A \times HF
$$

 $HF$  is the heating load factor in Btu/h-ft<sup>2</sup>

- How do you account for A,  $\Delta T_{overall}$  and U?
	- $\Box$  Exterior surface above grade
	- $\Box$  Below grade surface
	- $\Box$  At grade surface
	- $\Box$  Surface adjacent to unconditioned spaces

• Define heating load factor:

 $HF = U\Delta T_{overall}$ 

- The recommended steps are:
	- $\Box$  Select outdoor design condition criteria and numbers
	- $\Box$  Select indoor conditioned space temperature
	- $\Box$  Estimate temperature in any adjacent unheated spaces
	- $\Box$  Identify transmission coefficients and compute conduction heat losses to exterior
	- $\Box$  Calculate infiltration and other outdoor air

 $\Box$  Sum the losses

- See Section 9 of Chapter 18 for the three examples:
	- $\Box$  Single room example
	- $\Box$  Single room example peak heating load
	- $\Box$  Whole building example

# **RSTM (RADIANT TIME SERIES METHOD)**

## **RSTM**

- Radiant Time Series Method (RTSM) is a simplified method for the calculation of cooling loads with these assumptions:
	- □ *Calculation Period:* Consider only a single day (ignore the stored energy)
	- *Exterior Surface Heat Balance:* **Assume the sol-air temperature to** account for solar irradiance and convection
	- q *Interior Surface Heat Balance and Room Temperature:* Consider the delay radiative fractions

## **RSTM**

- Separate sensible and latent components of the loads for cooling load calculations:
	- $\Box$  Sensible heat is directly added to the conditioned space(s) by conduction or radiation
	- $\Box$  Latent heat gain occurs when moisture is added
	- $\Box$  Designs may be influenced by sensible/latent loads or both
	- $\Box$  In a space with sensible-load-driven, the cooling supply air has surplus capacity to dehumidify
	- $\Box$  In a space with latent-load-driven, calculating the supply airflow using sensible load does not meet the dehumidification needed (needs subcooling, reheat, or other means)

## **COOLING LOAD CALCULATIONS**

#### **Cooling Load Calculation**

• Radiant Transfer Series Method (RTSM)

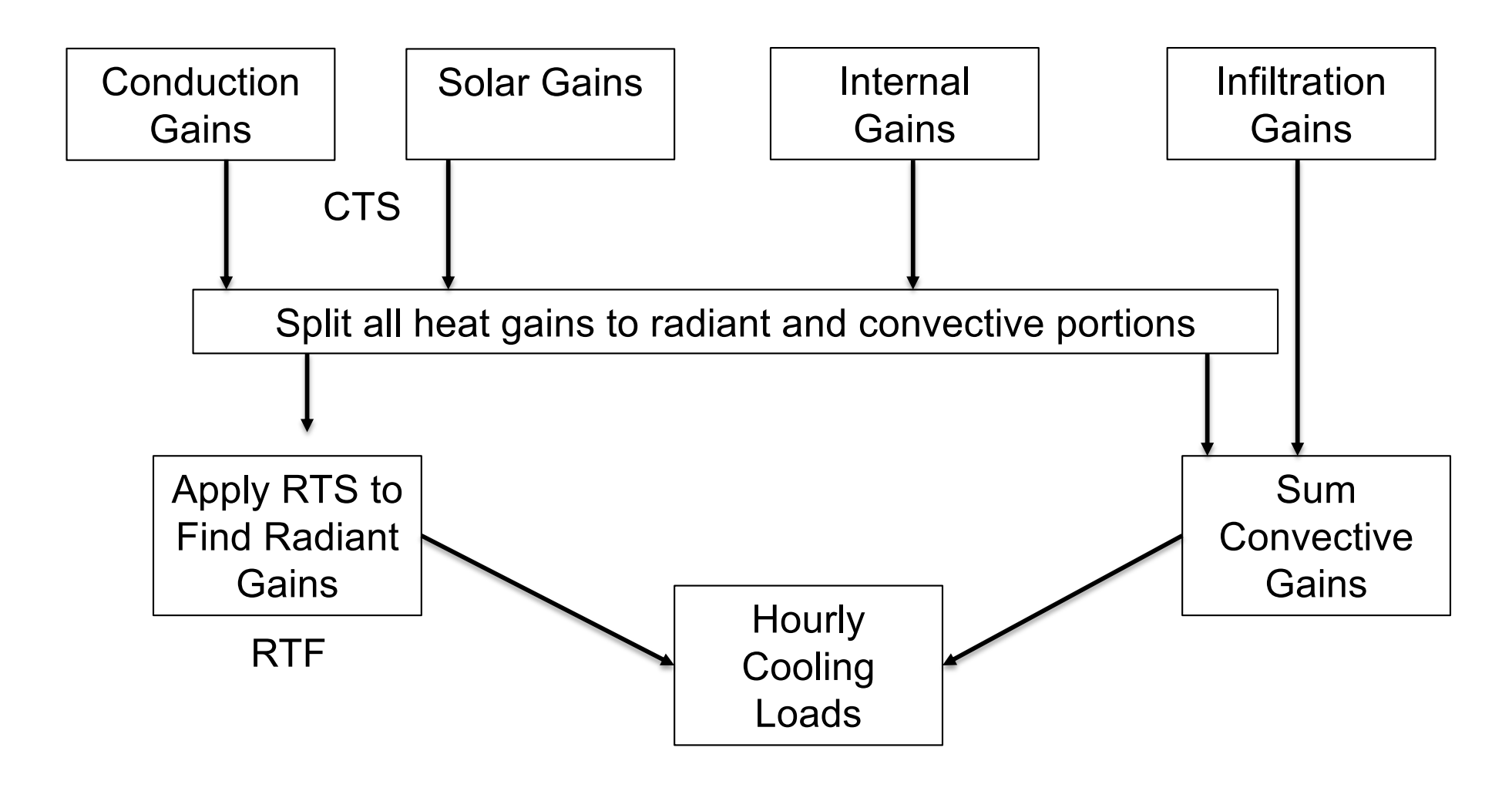

## **Cooling Load Calculation**

- Space heat gain is the instantaneous rate of heat transfer in the space
- Main components to consider are:
	- **1. Internal** (e.g., Interior lights, appliance and equipment)
	- **2. External** (e.g., walls, roof)
	- **3. Infiltration**
	- **4. Systems** (e.g., ventilation, fan heat)

# **COOLING LOAD CALCULATIONS DUE TO LIGHTING**

• Radiant Transfer Series Method (RTSM)

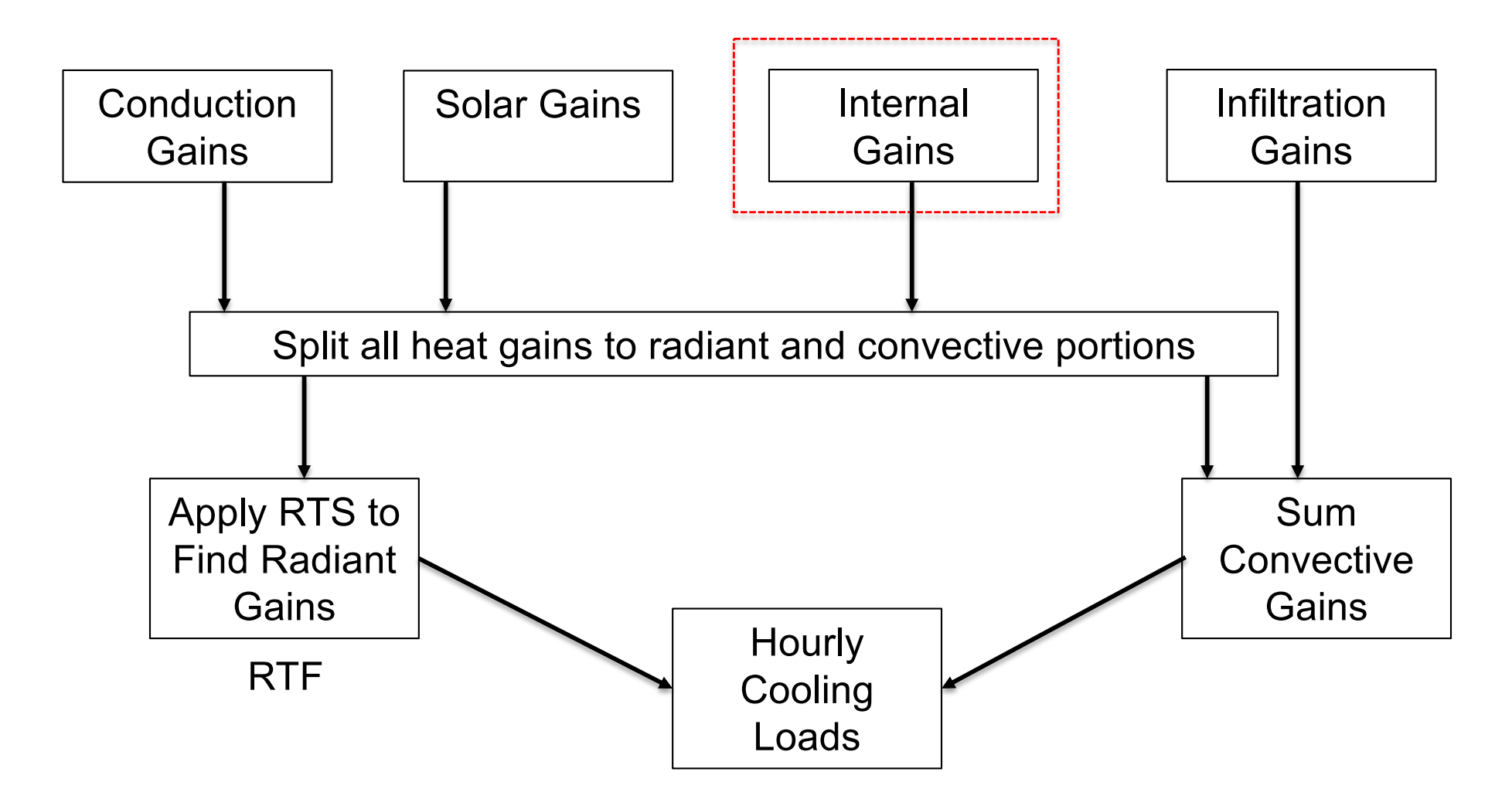

- The portion of the heat emitting from lights which are in the form of radiant energy is not an instantaneous load:
	- Does not immediately affect the load on air-conditioning systems
	- The radiant energy is first absorbed by surfaces and increase their temperatures
	- Once the temperature of these objects rises above the air temperature, heat is released from the surfaces and becomes a cooling load (Similar to the long-wave radiation)

• Method 1: Cooling load due to instantaneous sensible heat gain from electric lighting are calculated as:

$$
q_{el} = 3.41 \, W \times F_{ul} \times F_{sa}
$$

- $\Box$   $q_{el}$ : Heat gain [Btu/h]
- $\Box$  W: Total light wattage [W]
- $\Box F_{nl}$ : Lighting use factor
- $\Box F_{sa}$ : Lighting special allowance factor
- $\Box$  3.41: Conversation factor

• Method 2: Lighting power density

| <b>Common Space Types<sup>a</sup></b>       | LPD, $W/ft^2$           | Common Space Types <sup>a</sup>            | LPD, $W/ft^2$ | <b>Building-Specific Space Types*</b> | LPD, W/f |
|---------------------------------------------|-------------------------|--------------------------------------------|---------------|---------------------------------------|----------|
| Atrium                                      |                         | <b>Loading Dock, Interior</b>              | 0.47          | Playing area                          | 1.20     |
| $\leq 40$ ft high                           | $0.03/\text{ft}$ total  | Lobby                                      |               | <b>Health Care Facility</b>           |          |
|                                             | height                  | In facility for the visually impaired      | 1.80          | Exam/treatment room                   | 1.66     |
| $>40$ ft high                               | $0.40 + 0.02/\text{ft}$ | (and not used primarily by staff) $\rm ^c$ |               | Imaging room                          | 1.51     |
|                                             | total height            | For elevator                               | 0.64          | Medical supply room                   | 0.74     |
| <b>Audience Seating Area</b>                |                         | In hotel                                   | 1.06          | Nursery                               | 0.88     |
| In auditorium                               | 0.63                    | In motion picture theater                  | 0.59          | Nurses' station                       | 0.71     |
| In convention center                        | 0.82                    | In performing arts theater                 | 2.00          | Operating room                        | 2.48     |
| In gymnasium                                | 0.65                    | All other lobbies                          | 0.90          | Patient room                          | 0.62     |
| In motion picture theater                   | 1.14                    | <b>Locker Room</b>                         | 0.75          | Physical therapy room                 | 0.91     |
| In penitentiary                             | 0.28                    | Lounge/Breakroom                           |               | Recovery room                         | 1.15     |
| In performing arts theater                  | 2.43                    | In health care facility                    | 0.92          | Library                               |          |
| In religious building                       | 1.53                    | All other lounges/breakrooms               | 0.73          | Reading area                          | 1.06     |
| In sports arena                             | 0.43                    | Enclosed and $\leq$ 250 ft <sup>2</sup>    | 1.11          | <b>Stacks</b>                         | 1.71     |
| All other audience seating areas            | 0.43                    | Enclosed and $>250$ ft <sup>2</sup>        | 1.11          | <b>Manufacturing Facility</b>         |          |
| <b>Banking Activity Area</b>                | 1.01                    | Open plan                                  | 0.98          | Detailed manufacturing area           | 1.29     |
| <b>Breakroom (See Lounge/Breakroom)</b>     |                         | Office                                     |               | Equipment room                        | 0.74     |
| <b>Classroom/Lecture Hall/Training Room</b> |                         | Enclosed                                   | 1.11          | Extra-high-bay area (>50 ft floor-    | 1.05     |

Table 2 Lighting Power Densities Using Space-by-Space Method

<sup>33</sup> *(Please, see Chapters 178 - Table 2)*

#### Table 9.5.1 Lighting Power Density Allowances Using the **Building Area Method**

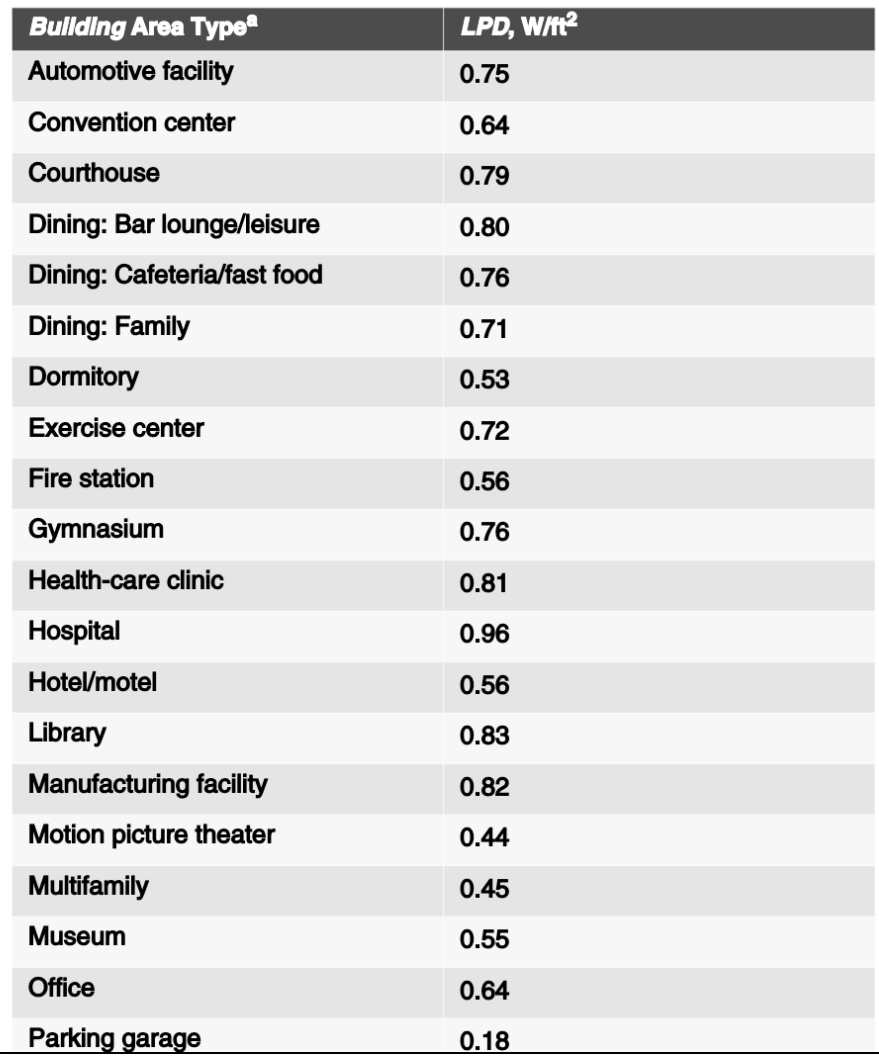

<sup>34</sup> *(ASHRAE 90.1 2019)*

#### **Common Space Types<sup>a</sup>** LPD.  $W/ft^2$ **Common Space Types<sup>a</sup>** LPD.  $W/ft^2$ **Building-Specific Space Types\*** LPD.  $W/ft^2$ Atrium **Loading Dock, Interior** 0.47 Playing area 1.20  $\leq 40$  ft high  $0.03/\text{ft}$  total Lobby **Health Care Facility** height In facility for the visually impaired 1.80 Exam/treatment room 1.66  $0.40 + 0.02/ft$ (and not used primarily by staff)<sup>c</sup> >40 ft high Imaging room 1.51 total height For elevator 0.64 Medical supply room 0.74 **Audience Seating Area** 1.06 0.88 In hotel Nursery 0.59 In auditorium 0.63 In motion picture theater Nurses' station 0.71 In convention center 0.82 In performing arts theater 2.00 Operating room 2.48 In gymnasium 0.65 All other lobbies 0.90 Patient room  $0.62$ 0.75 1.14 **Locker Room** Physical therapy room 0.91 In motion picture theater In penitentiary 0.28 Lounge/Breakroom Recovery room 1.15 In performing arts theater 2.43 In health care facility 0.92 Library In religious building 1.53 All other lounges/breakrooms 0.73 Reading area 1.06 In sports arena 0.43 Enclosed and  $\leq 250$  ft<sup>2</sup> 1.11 **Stacks** 1.71 All other audience seating areas 0.43 Enclosed and  $>250$  ft<sup>2</sup> 1.11 **Manufacturing Facility Banking Activity Area** 1.01 Open plan 0.98 Detailed manufacturing area 1.29 **Breakroom** (See Lounge/Breakroom) Office Equipment room 0.74 **Classroom/Lecture Hall/Training Room** Enclosed 1.11 Extra-high-bay area (>50 ft floor-1.05 In penitentiary 1.34 Open plan 0.98 to-ceiling height) All other classrooms/lecture halls/ 0.19 High-bay area (25 to 50 ft floor-1.24 Parking Area, Interior 1.23 training rooms **Pharmacy Area** 1.68 to-ceiling height) Conference/Meeting/Multipur-1.23 **Restroom** Low bay area (<25 ft floor-topose Room ceiling height) In facility for the visually impaired 1.21 1.19 (and not used primarily by staff)<sup>c</sup> **Confinement Cells** 0.81 Museum **Copy/Print Room** 0.72 All other restrooms 0.98 General exhibition area 1.05 Corridorb Sales Area<sup>d</sup> 1.44 Restoration room 1.02 In facility for visually impaired 0.92 0.54 **Performing Arts Theater, Dress-Seating Area, General** 0.61 (and not used primarily by staff)<sup>c</sup> ing Room **Stairway** In hospital 0.99 Space containing stairway determines LPD and Post Office, Sorting Area 0.94 In manufacturing facility control requirements for stairway. 0.41 **Religious Buildings** 0.66 0.69 Fellowship hall All other corridors **Stairwell** 0.64 Worship/pulpit/choir area Courtroom 1.72 **Storage Room** 1.53 **Computer Room** 1.71  $< 50 \text{ ft}^2$ 1.24 **Retail Facilities Dining Area** All other storage rooms 0.63 Dressing/fitting room 0.71 In penitentiary 0.96 Vehicular Maintenance Area 0.67 Mall concourse 1.10 In facility for visually impaired 2.65 **Sports Arena, Playing Area** Building-Specific Space Types\* LPD, W/ft<sup>2</sup> (and not used primarily by staff)<sup>c</sup> For Class I facility 3.68 In bar/lounge or leisure dining 1.07 For Class II facility 2.40 Facility for Visually Impaired<sup>c</sup> In cafeteria or fast food dining 0.65 Chapel (used primarily by For Class III facility 1.80 2.21 In family dining 0.89 residents) For Class IV facility 1.20 All other dining areas 0.65 Recreation room/common living 2.41 **Transportation Facility** Electrical/Mechanical Room<sup>f</sup> 0.42 room (and not used primarily by 0.53 In baggage/carousel area staff 0.56 **Emergency Vehicle Garage** 0.36 In airport concourse **Food Preparation Area** 1.21 Automotive (See Vehicular Maintenance Area) At terminal ticket counter  $\rm 0.80$ **Guest Room** 0.91 **Convention Center, Exhibit Space** 1.45 Warehouse-Storage Area Laboratory **Dormitory/Living Quarters** 0.38 For medium to bulky, palletized 0.58 In or as classroom 1.43 **Fire Station, Sleeping Quarters** 0.22 items All other laboratories 1.81 **Gymnasium/Fitness Center** For smaller, hand-carried items<sup>e</sup> 0.95 **Laundry/Washing Area** 0.60 Exercise area 0.72

#### Table 2 Lighting Power Densities Using Space-by-Space Method

Source: ASHRAE Standard 90.1-2013.

<sup>a</sup>In cases where both a common space type and a buildingspecific type are listed, the building-specific space type applies

<sup>b</sup>In corridors, extra lighting power density allowance is granted when corridor width is <8 ft and is not based on m/eorridor ratio (DCD)

<sup>c</sup>A facility for the visually impaired one that can be documented as being designed to comply with light levels in ANSI/IES RP-28 and is (or will be) licensed by local/ state authorities for either senior long-term care, adult daycare, senior support, and/or people with special visual needs.

<sup>d</sup>For accent lighting, see section 9.6.2(b) of ASHRAE Standard 90.1-2013.

eSometimes called a picking area.

<sup>f</sup>An additional 0.53  $\dot{W}/\text{ft}^2$  is allowed *only* if this additional lighting is controlled separately from the base allowance of 0.42  $W/\text{ft}^2$ .

 $f_{\text{converted}} = 1.0 - (Return Air Fraction + Fraction Radiation + Fraction Visible)$ 

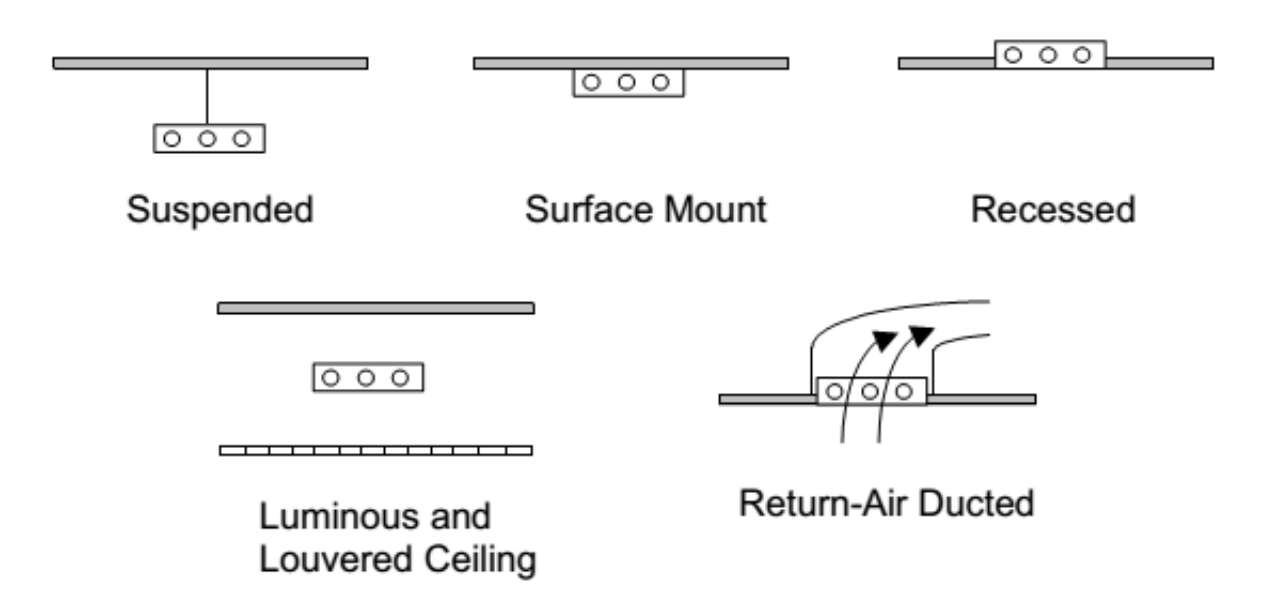

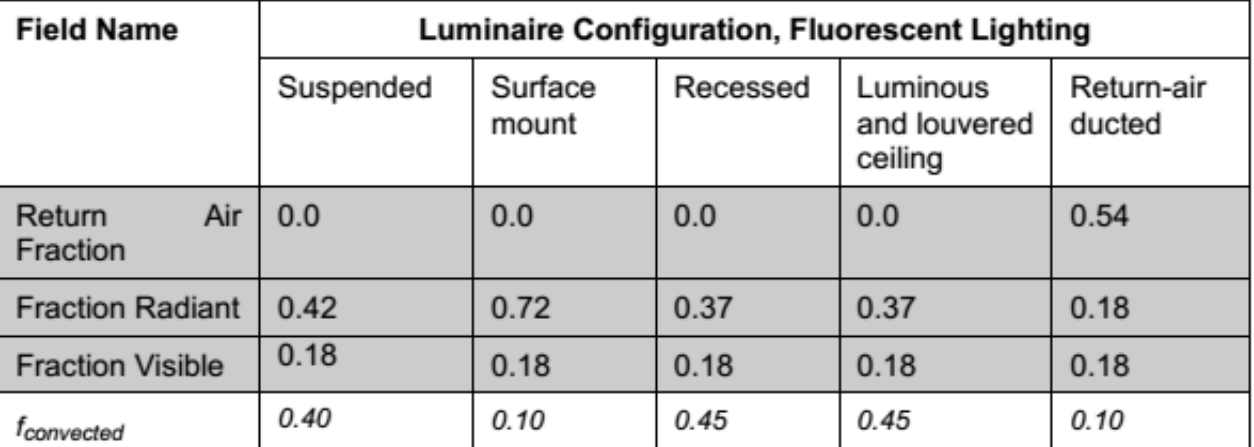
### **Internal Loads (Lighting)**

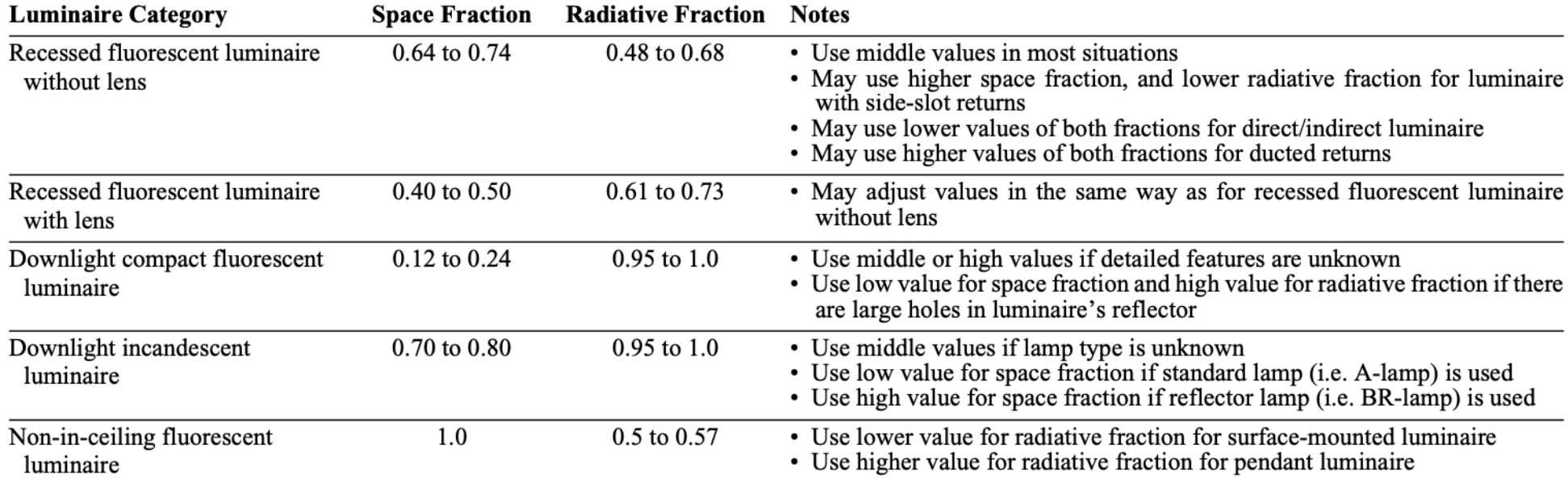

#### Table 3 Lighting Heat Gain Parameters for Typical Operating Conditions

# **COOLING LOAD CALCULATIONS DUE TO PEOPLE**

## **Internal Loads (People)**

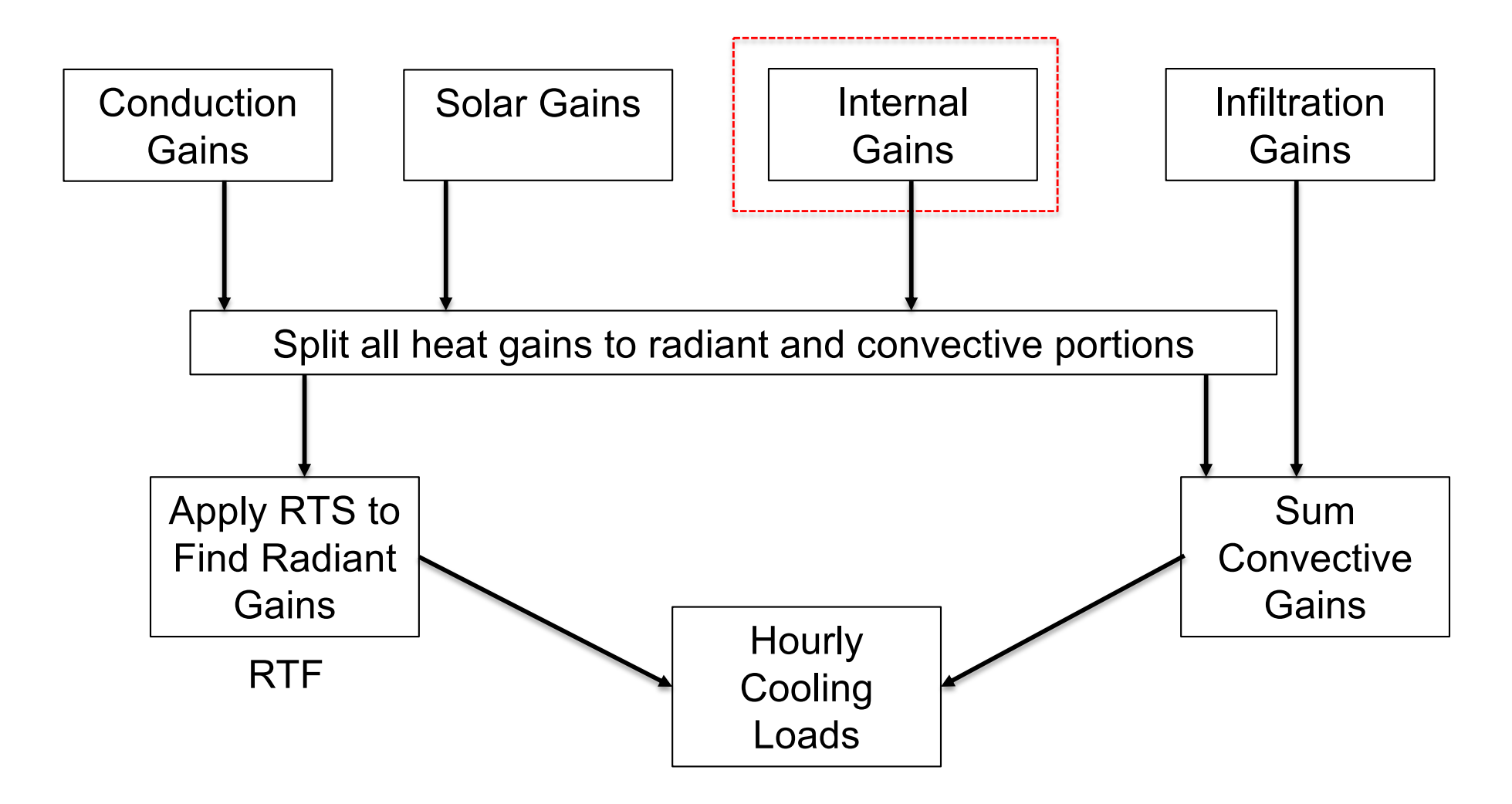

#### **Internal Loads (People)**

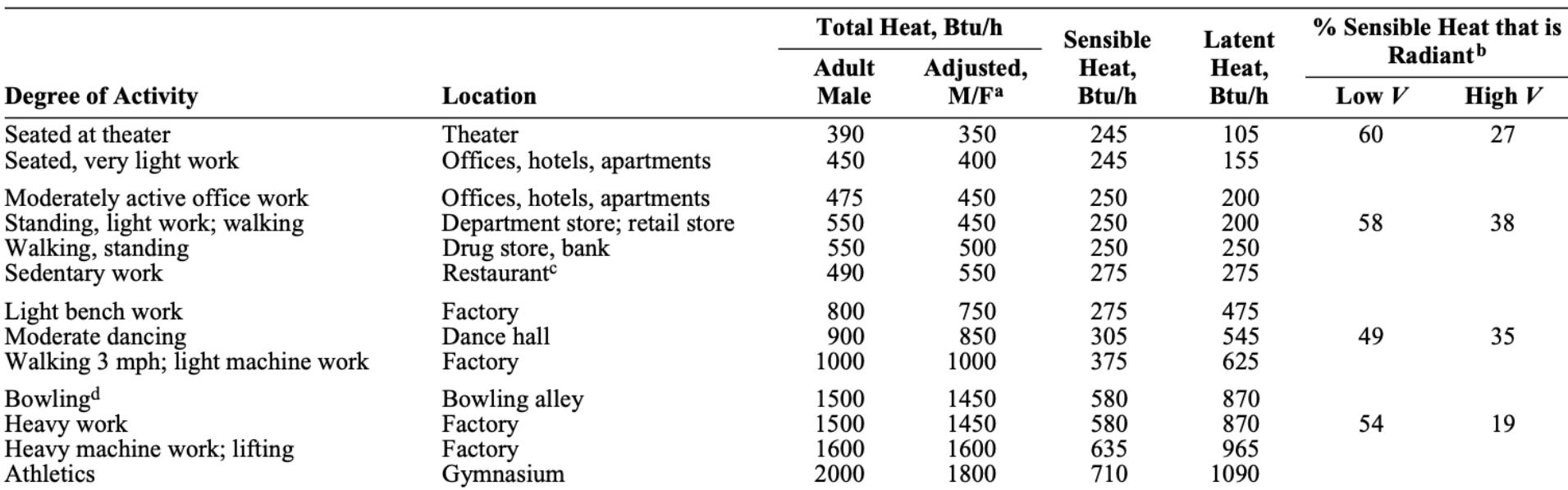

#### Table 1 Representative Rates at Which Heat and Moisture Are Given Off by Human Beings in Different States of Activity

Notes:

1. Tabulated values are based on 75°F room dry-bulb temperature. For 80°F room dry bulb, total heat remains the same, but sensible heat values should be decreased by approximately 20%, and latent heat values increased accordingly.

a Adjusted heat gain is based on normal percentage of men, women, and children for the application listed, and assumes that gain from an adult female is 85% of that for an adult male, and gain from a child is 75% of that for an adult male.

<sup>b</sup> Values approximated from data in  $\boxed{\text{Table 6}}$ , Chapter 9, where V is air velocity with limits shown in that table.

2. Also see  $\boxed{\text{Table 4}}$ , Chapter 9, for additional rates of metabolic heat generation.

3. All values are rounded to nearest 5 Btu/h.

<sup>c</sup>Adjusted heat gain includes 60 Btu/h for food per individual (30 Btu/h sensible and 30 Btu/h latent).  $\rm{d}$  Figure one person per alley actually bowling, and all others as sitting (400 Btu/h) or standing or walking slowly (550 Btu/h).

#### *(Please, see Chapters 18 – Table 1 or Chapter 9)*

#### *Can we calculate the fraction of radiative to convective?*

# **COOLING LOAD CALCULATIONS DUE TO APPLIANCE**

## **Internal Loads (Appliance)**

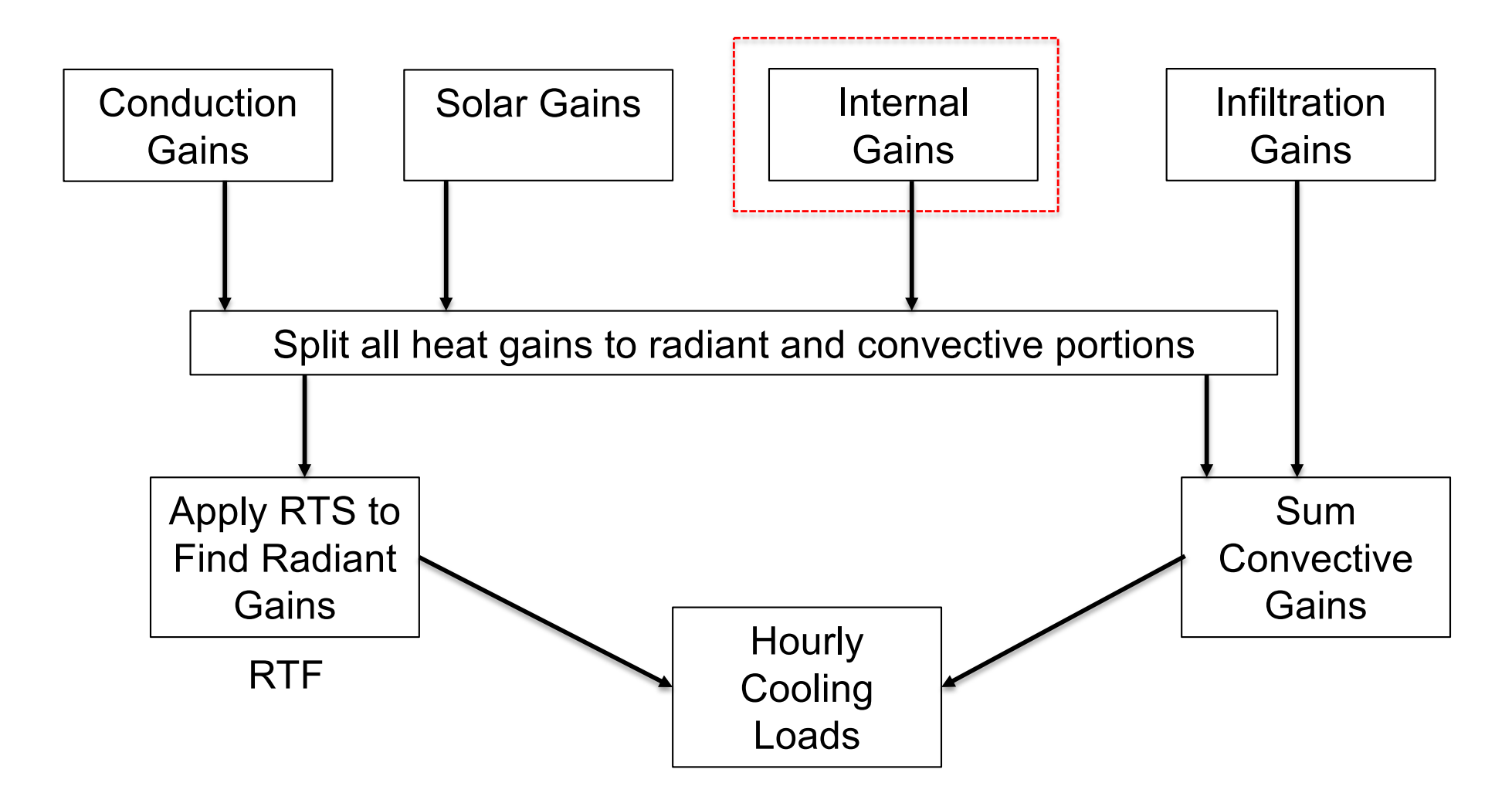

#### **Internal Loads (Appliance)**

#### Table 8B Recommended Heat Gain for Typical Laptops and **Laptop Docking Station**

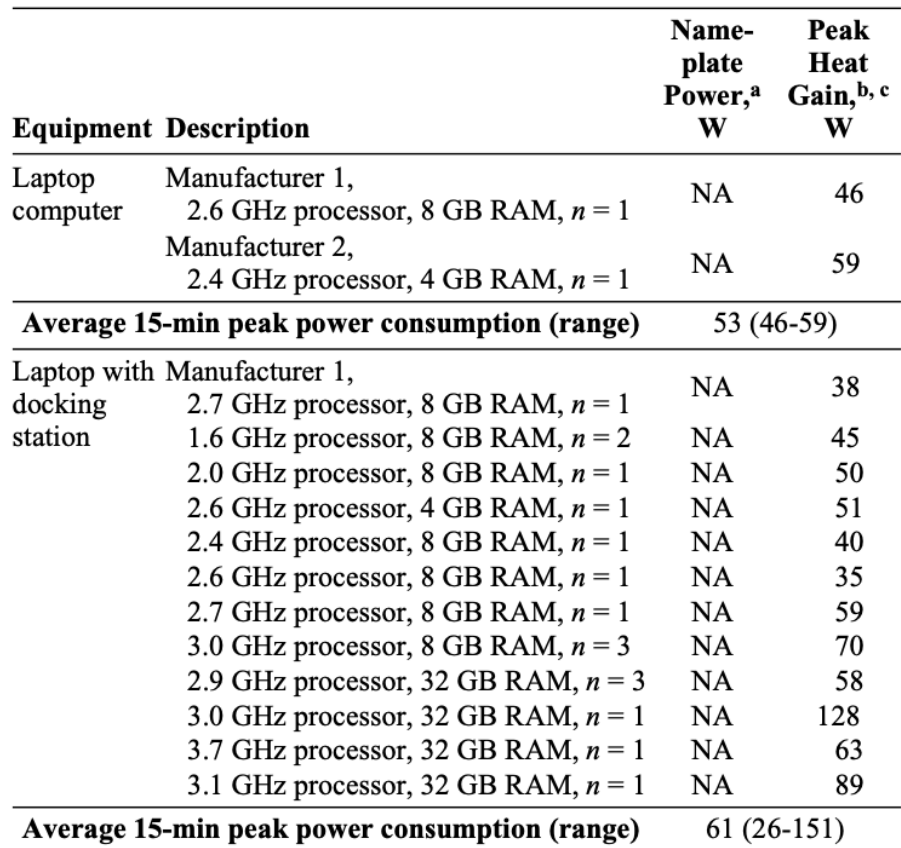

Source: Bach and Sarfraz (2017)

 $n =$  number of tested equipment of same configuration.

<sup>a</sup>Voltage and amperage information for laptop computer and laptop docking station is available on power supply nameplates; however, nameplate does not provide information on power consumption, where  $NA = not available$ .

<sup>b</sup>For equipment peak heat gain value, the highest 15-min interval of recorded data is listed in tables.

<sup>c</sup>Approximately 75% convective heat gain and 25% radiative heat gain.

# **COOLING LOAD CALCULATIONS DUE TO INFILTRATION**

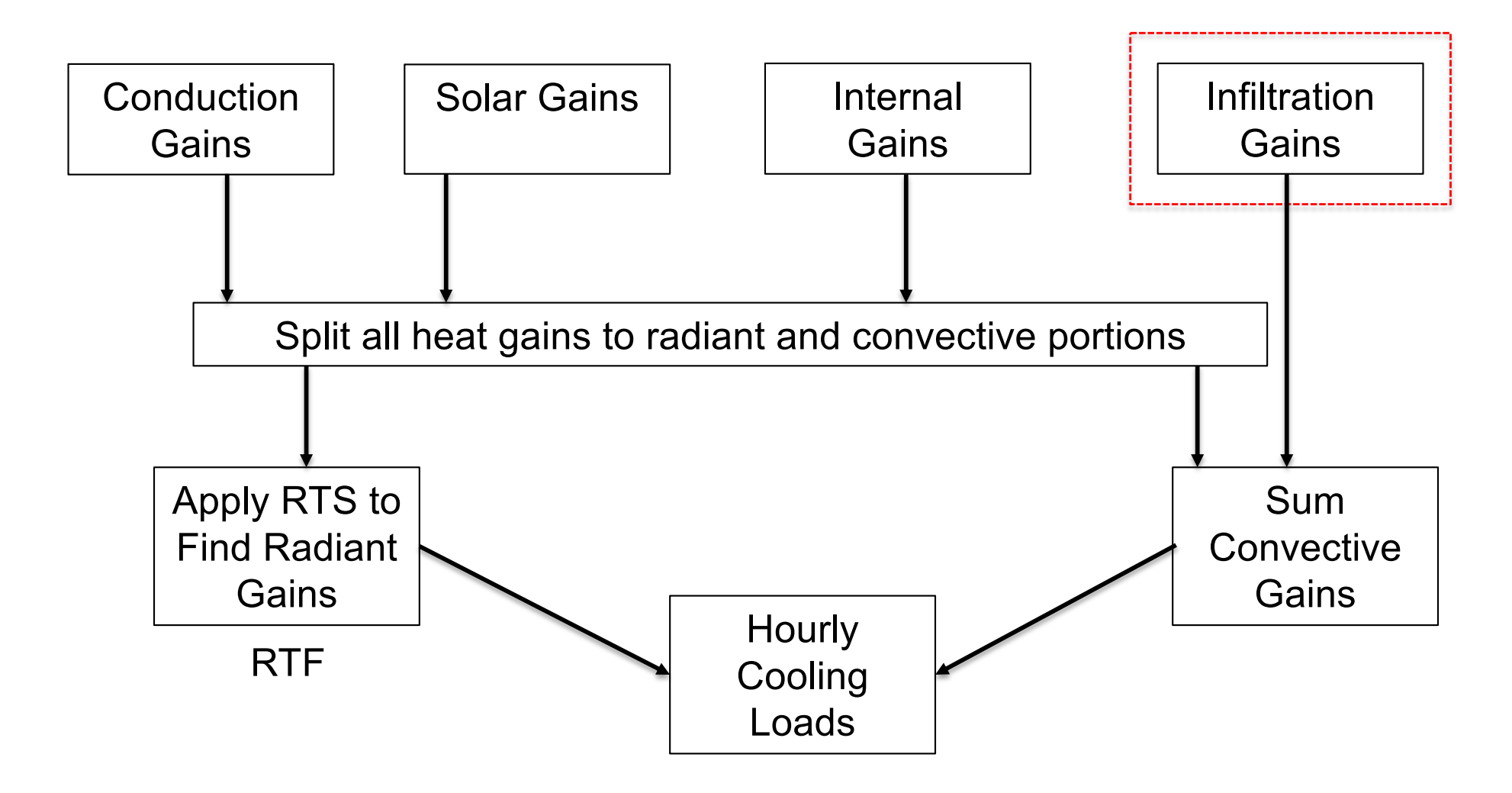

- Common practice to use Air Changes Rate per Hour (ACH)
- One common practice is to estimate ACH for winter heating conditions and use the half value for summer

• Total heat is equal to:

 $q_t = \dot{m}\Delta h$ 

$$
(60 \frac{min}{h})(0.075 \frac{lb_{da}}{ft^3}) \times Q_s \times \Delta h = 4.5 Q_s \times \Delta h
$$

$$
q_t = C_t \times Q_s \times \Delta h
$$

 $\Box$   $C_t$ : Total air heat factor in Btu/hr-cfm per Btu/lb (See Table 8)  $\Box Q_s$ : The airflow rate

• Sensible heat is equal to:

$$
q_s = \left(60 \frac{min}{h}\right) \left(0.075 \frac{lb_{da}}{ft^3}\right) \times (0.24 + 0.45 W) \times Q_s \times \Delta t
$$

 $\Box$  0.24: Specific heat of dry air [Btu/lb-F]  $\Box$  W: Humidity ratio  $[lb_w/lb_{da}]$  $\Box$  0.45: Specific heat of water vapor [Btu/lb-F]

$$
q_s = 1.1 \times Q_s \times \Delta t = C_s \times Q_s \times \Delta t
$$

 $\Box$   $C_s$ : The air sensible heat factor (1.1 Btu/hr-cfm-F)

• Latent heat is equal to:

$$
q_l = \left(60 \frac{min}{h}\right) \left(0.075 \frac{lb_{da}}{ft^3}\right) \times \left(1076 \frac{Btu}{hr}\right) \times Q_s \times \Delta W
$$

□ 1076 Btu/lb is the approximate heat content of 50% RH vapor at 75 F less than heat content of water at 50 F

$$
q_l = 4840 \times Q_s \times \Delta W = C_l \times Q_s \times \Delta W
$$

 $\Box$  C<sub>1</sub>: The air latent heat factor (4840 Btu/hr-cfm)

# **COOLING LOAD CALCULATIONS DUE TO ENCLOSURE**

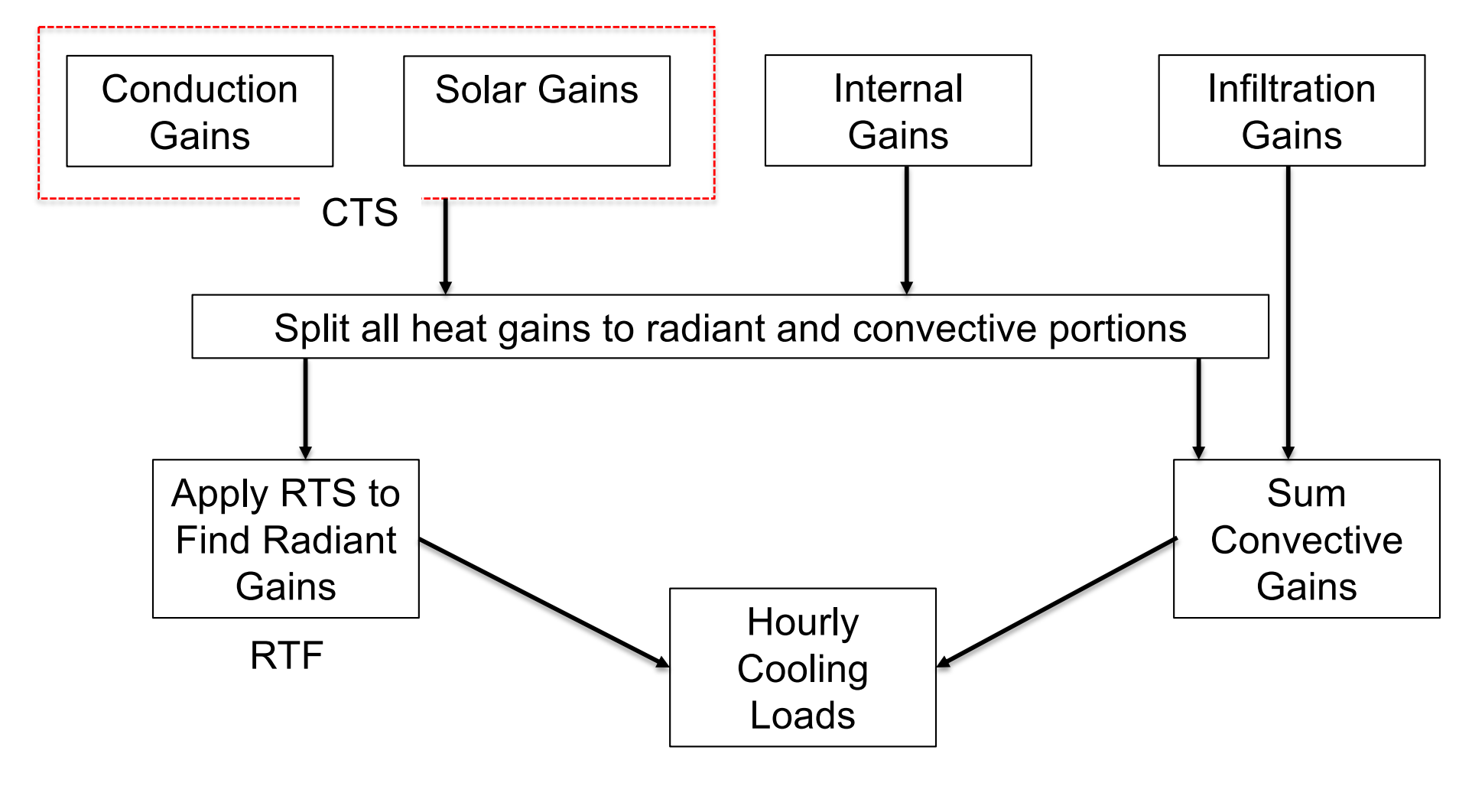

### **CTS**

$$
q_{\theta} = \sum_{j=0}^{23} c_j U A(t_{sol-air,\theta-j\delta} - t_{rc})
$$

- $\Box$   $q_{\theta}$ : Hourly conductive heat gain  $Btu/h$
- $\Box$  U: Overall heat transfer coefficient for the surface  $\frac{Btu}{b-6t^2}$  $h.ft^2.F$
- $\Box$  A: Surface area  $ft^2$
- $\Box$   $c_i$ : j-th conduction time series factor
- $\Box t_{sol-air,\theta j\delta}$ : Sol-air temperature °F
- $\Box t_{rc}$ : Presumed constant room temperature
- $\Box \theta$ : The current hour
- $\Box$   $\delta$ : The time step (one hour)

## **CTS**

• For example, at 1 pm (13), we write:

$$
q_{\theta} = \sum_{j=0}^{23} c_j U A(t_{e,\theta-j\delta} - t_{rc})
$$

$$
q_{13} = \sum_{j=0}^{23} c_j U A(t_{e,13-j\delta} - t_{rc}) = [UA] \times \sum_{j=0}^{23} c_j \times (t_{e,13-j\delta} - t_{rc})
$$

$$
= [UA] \times [c_0(t_{sol-air,13} - t_{rc}) + c_1(t_{sol-air,12} - t_{rc}) + c_2(t_{sol-air,11} - t_{rc}) + \cdots
$$

$$
\ldots + c_{23}(t_{sol-air,14} - t_{rc})]
$$

• Define the sol-air temperature as a proxy for the outdoor surface temperature:

$$
\frac{q}{A} = \alpha E_t + h_o(t_o - t_s) - \epsilon \Delta R
$$

$$
t_{sol-air} = t_o + \frac{\alpha E_t}{h_o} - \frac{\epsilon \Delta R}{h_0}
$$

■ For horizontal surfaces:

$$
ΔR = 20 \frac{Btu}{h.ft^2}
$$
  
□ If ε = 1 and h<sub>o</sub> = 3.0  $\frac{Btu}{h.ft^2F}$  the long-wave correction term is about 7°F 54

# **CTS**

- CTSFs for the very light wall are:
	- $\Box$  Very large for the first few hours
	- $\Box$  Nearly zero for the remaining hours
	- $\Box$  Little stored energy capacity

- Heavier walls have:
	- $\Box$  Smaller values for the first few hours
	- $\Box$  Remain non-zero for many hours
	- $\Box$  Long delay for heavy walls

• Comparison between different wall assemblies:

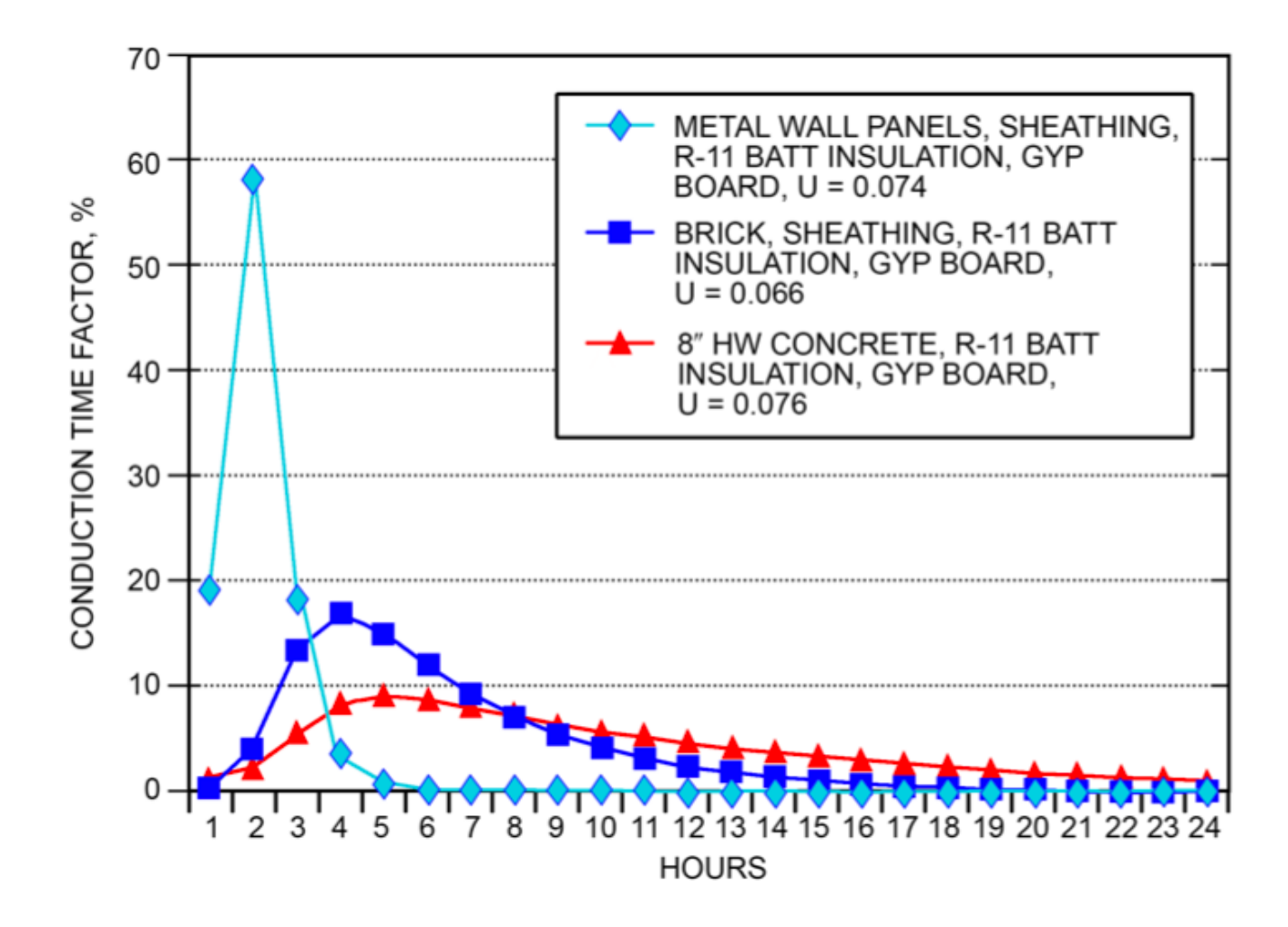

Fig. 9 CTS for Light to Heavy Walls

• Insulation has limited impacts on CTSs

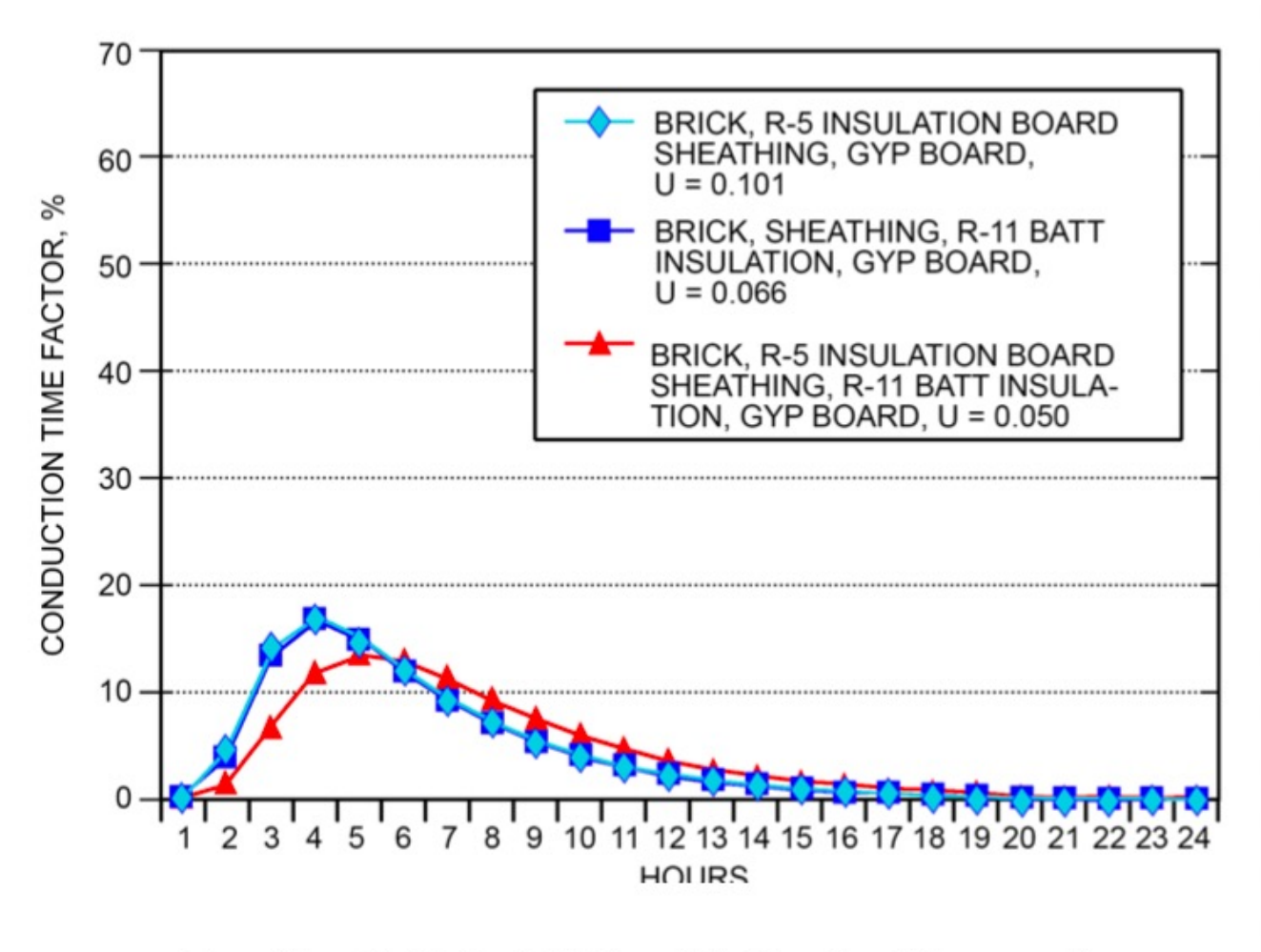

**CTS for Walls with Similar Mass and Fig. 10 Increasing Insulation** 

#### **CTS**

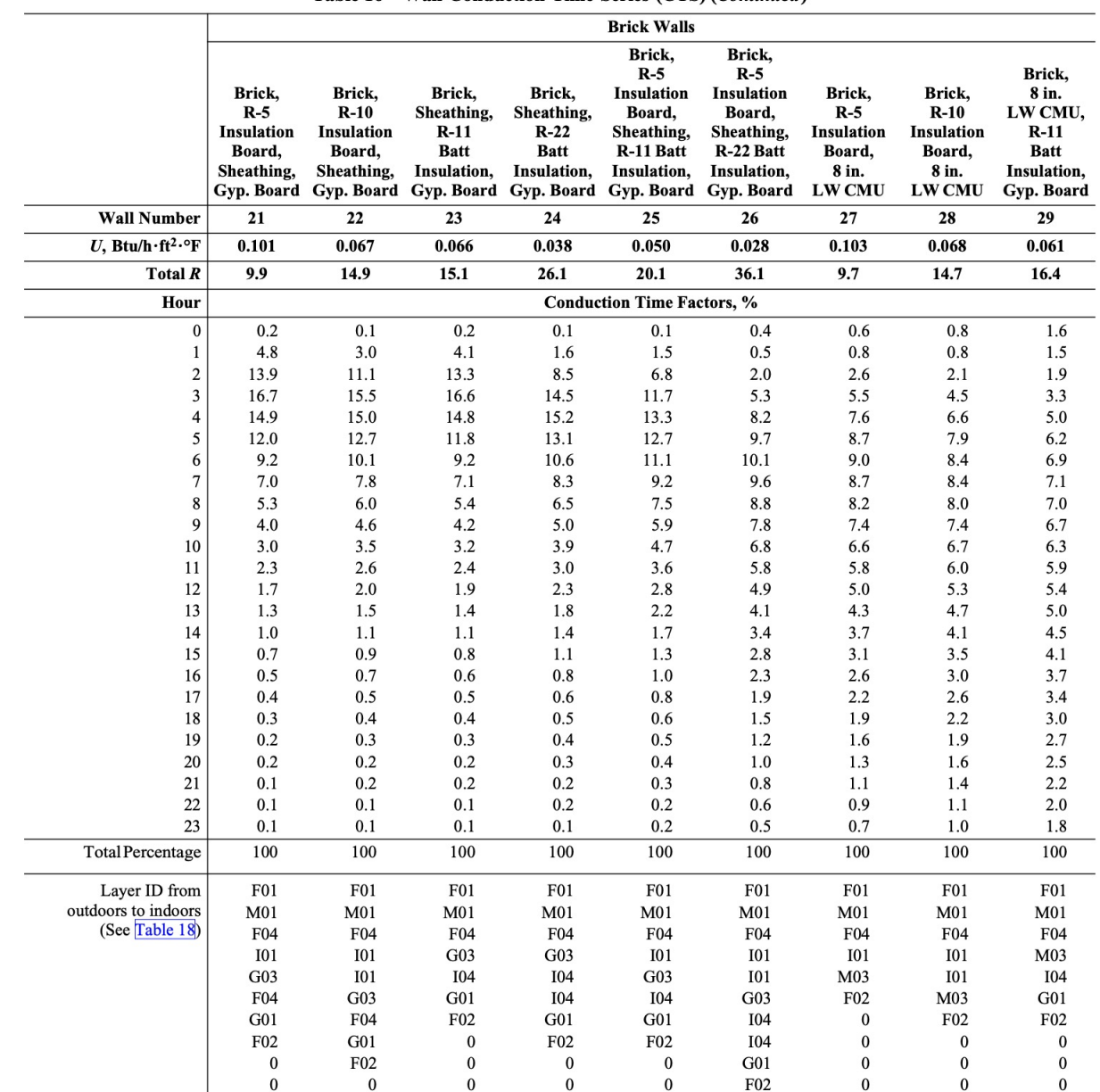

#### Table 16 Wall Conduction Time Series (CTS) (Continued)

| Layer<br>ID | <b>Description</b>                       | Thickness,<br>in. | Conductivity,<br>Btu $\cdot$ in/h $\cdot$ ft <sup>2</sup> $\cdot$ °F | Density,<br>1 <sub>b</sub> /ft <sup>3</sup> | <b>Specific</b><br>Heat,<br>$Btu/lb \cdot ^{\circ}F$ | Resistance<br>R,<br>$ft^2 \cdot \partial F \cdot h/Btu$ | Mass,<br>$lb/ft^2$ | <b>Thermal</b><br>Capacity,<br>$Btu/ft^2.$ <sup>o</sup> F | <b>Notes</b> |
|-------------|------------------------------------------|-------------------|----------------------------------------------------------------------|---------------------------------------------|------------------------------------------------------|---------------------------------------------------------|--------------------|-----------------------------------------------------------|--------------|
|             | F01 Outdoor surface resistance           |                   |                                                                      |                                             |                                                      | 0.25                                                    |                    |                                                           |              |
|             | F02 Indoor vertical surface resistance   |                   |                                                                      |                                             |                                                      | 0.68                                                    |                    |                                                           |              |
|             | F03 Indoor horizontal surface resistance |                   |                                                                      |                                             |                                                      | 0.92                                                    |                    |                                                           |              |
|             | F04 Wall air space resistance            |                   |                                                                      |                                             |                                                      | 0.87                                                    |                    |                                                           | 4            |
|             | F05 Ceiling air space resistance         |                   |                                                                      |                                             |                                                      | 1.00                                                    |                    |                                                           |              |
|             | F06 EIFS finish                          | 0.375             | 5.00                                                                 | 116.0                                       | 0.20                                                 | 0.08                                                    | 3.63               | 0.73                                                      | 6            |
|             | F07 1 in. stucco                         | 1.000             | 5.00                                                                 | 116.0                                       | 0.20                                                 | 0.20                                                    | 9.67               | 1.93                                                      | 6            |
|             | F08 Metal surface                        | 0.030             | 314.00                                                               | 489.0                                       | 0.12                                                 | 0.00                                                    | 1.22               | 0.15                                                      |              |
|             | F09 Opaque spandrel glass                | 0.250             | 6.90                                                                 | 158.0                                       | 0.21                                                 | 0.04                                                    | 3.29               | 0.69                                                      | 8            |
|             | $F10$ 1 in. stone                        | 1.000             | 22.00                                                                | 160.0                                       | 0.19                                                 | 0.05                                                    | 13.33              | 2.53                                                      | 9            |

Table 18 Thermal Properties and Code Numbers of Layers Used in Wall and Roof Descriptions for Tables 16 and 17

# **COOLING LOAD CALCULATIONS DUE TO RADIANT HEAT TRANSFER**

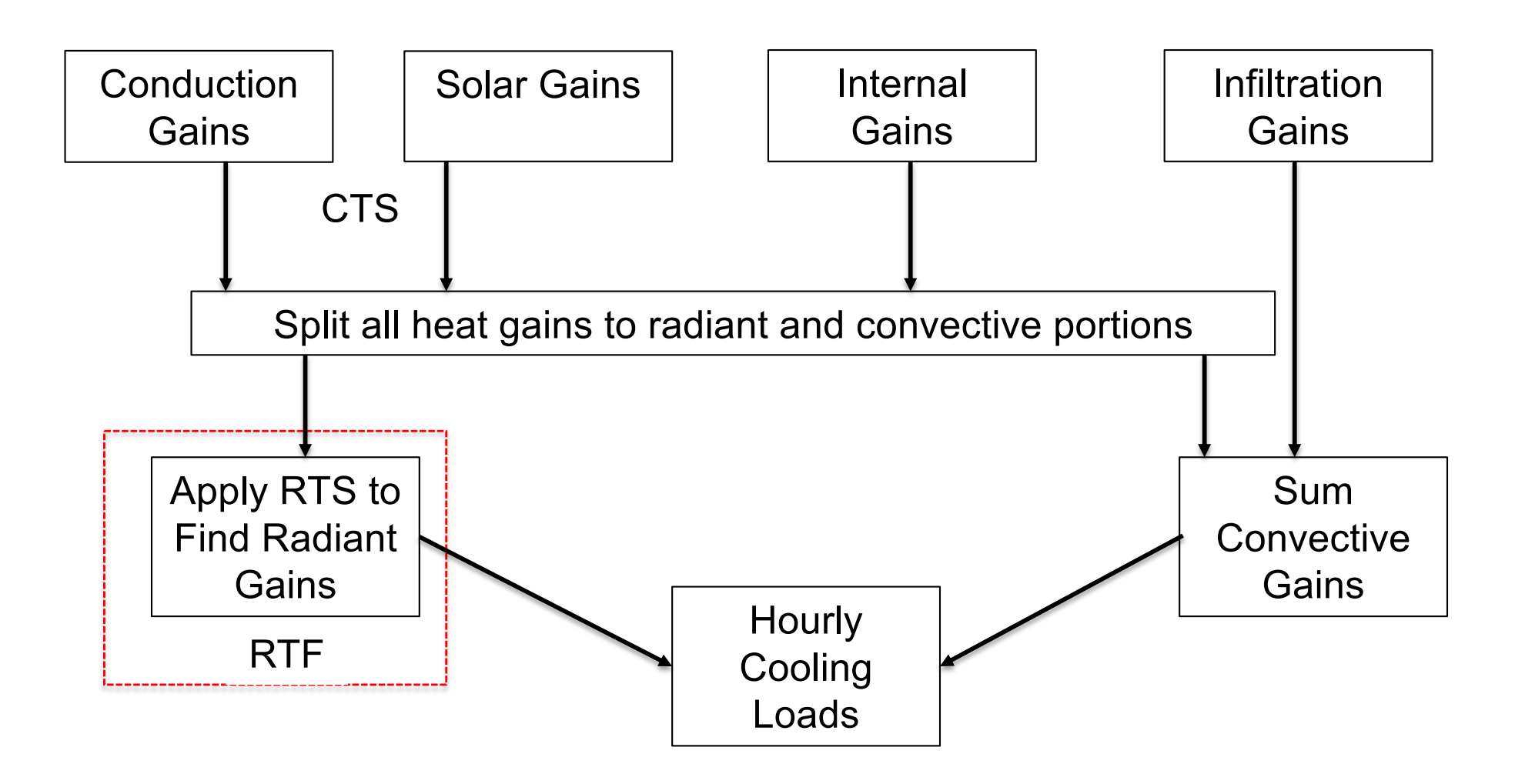

$$
Q_{\theta} = r_0 q_{\theta} + r_1 q_{\theta - \delta} + r_2 q_{\theta - 2\delta} + \dots + r_{23} q_{\theta - 23\delta}
$$

 $\Box$   $Q_{\theta}$ : Cooling load for the current hour  $\theta$  $\Box q_{\theta}$ : Heat gain for the current hour  $\Box q_{\theta-n\delta}$ : Heat gain n hours ago  $\Box r_0, r_1, ...$ : RTFs

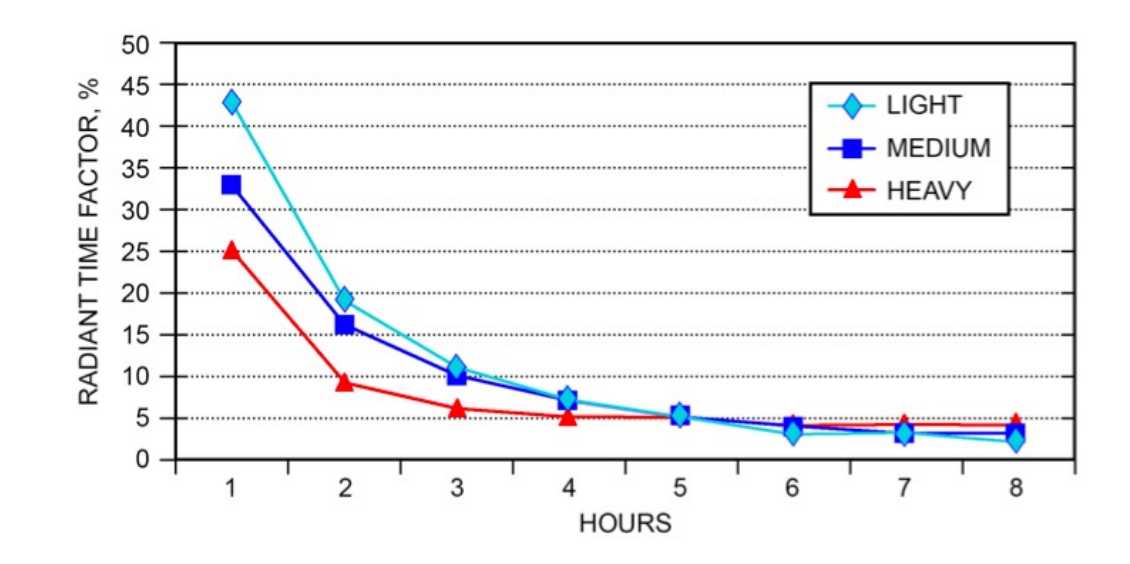

Fig. 11 RTS for Light to Heavy Construction

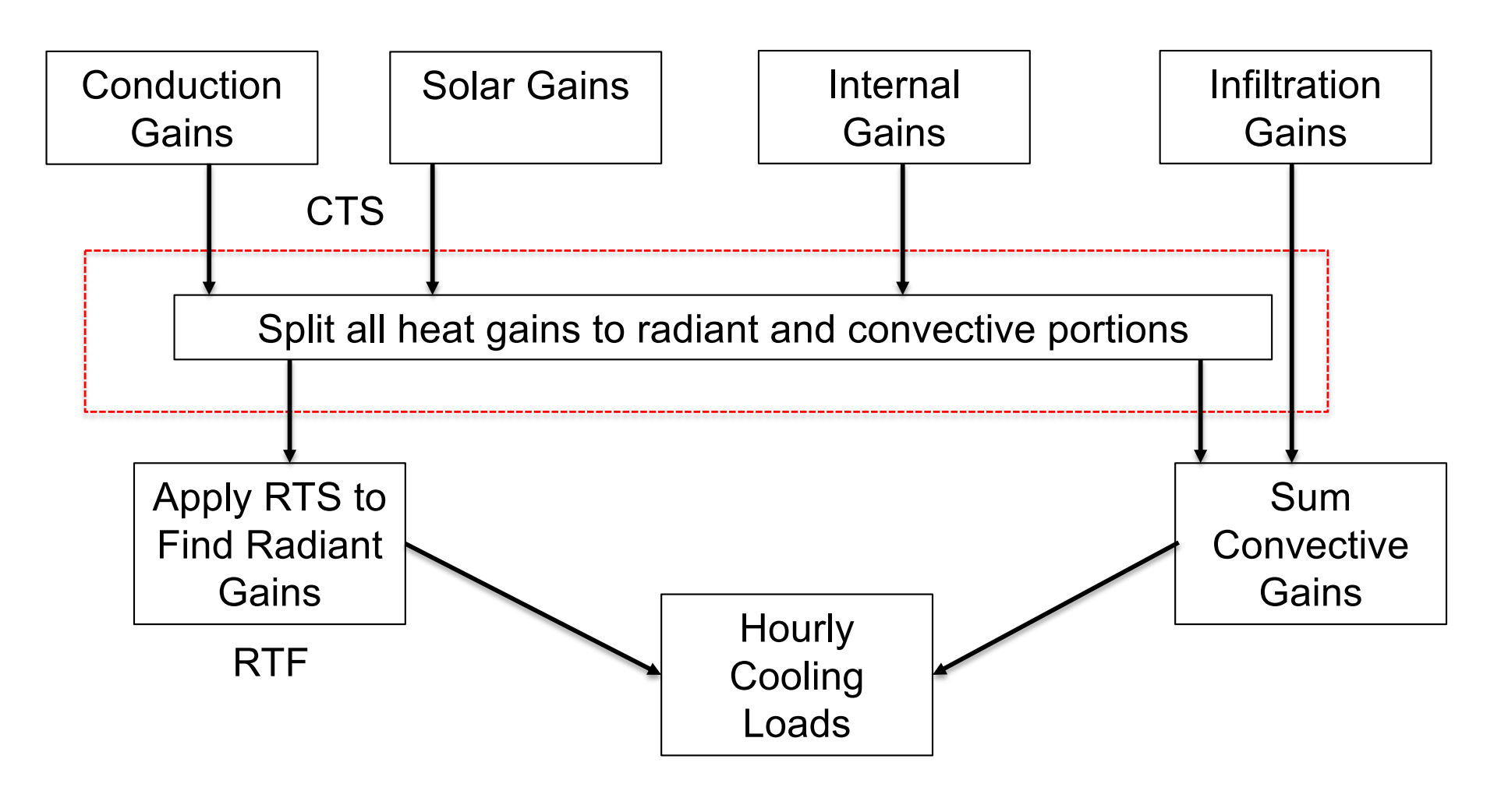

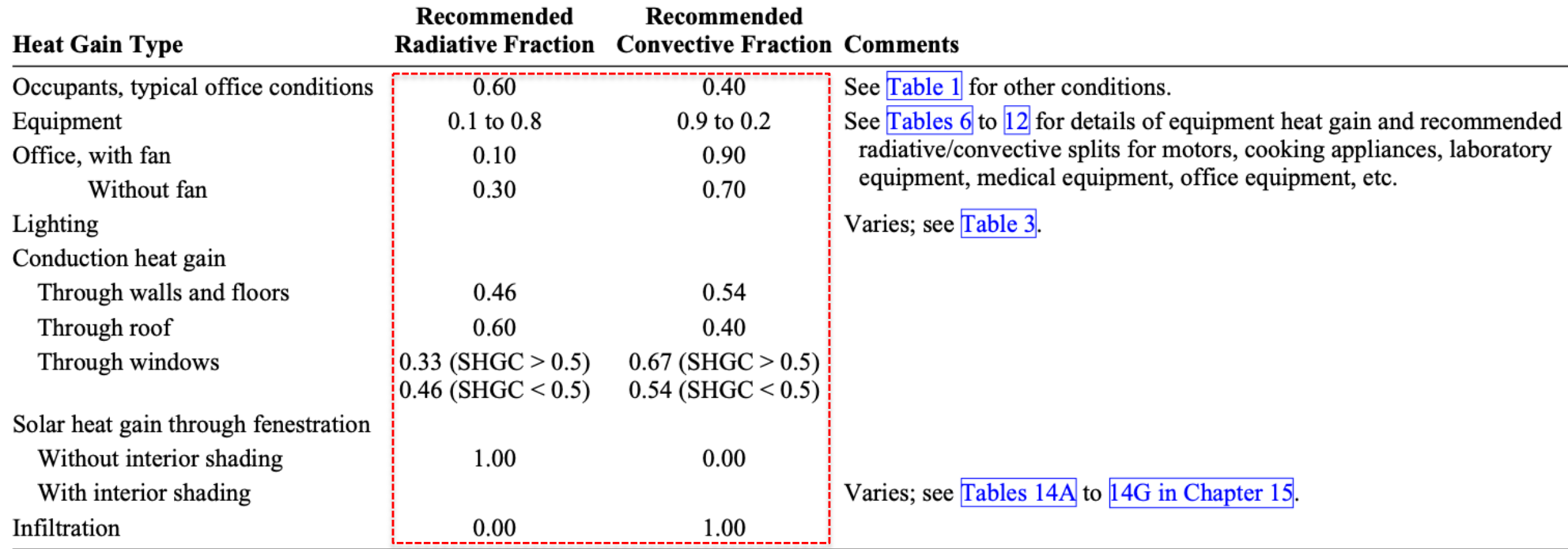

#### Table 14 Recommended Radiative/Convective Splits for Internal Heat Gains

Source: Nigusse (2007).

**RTF**

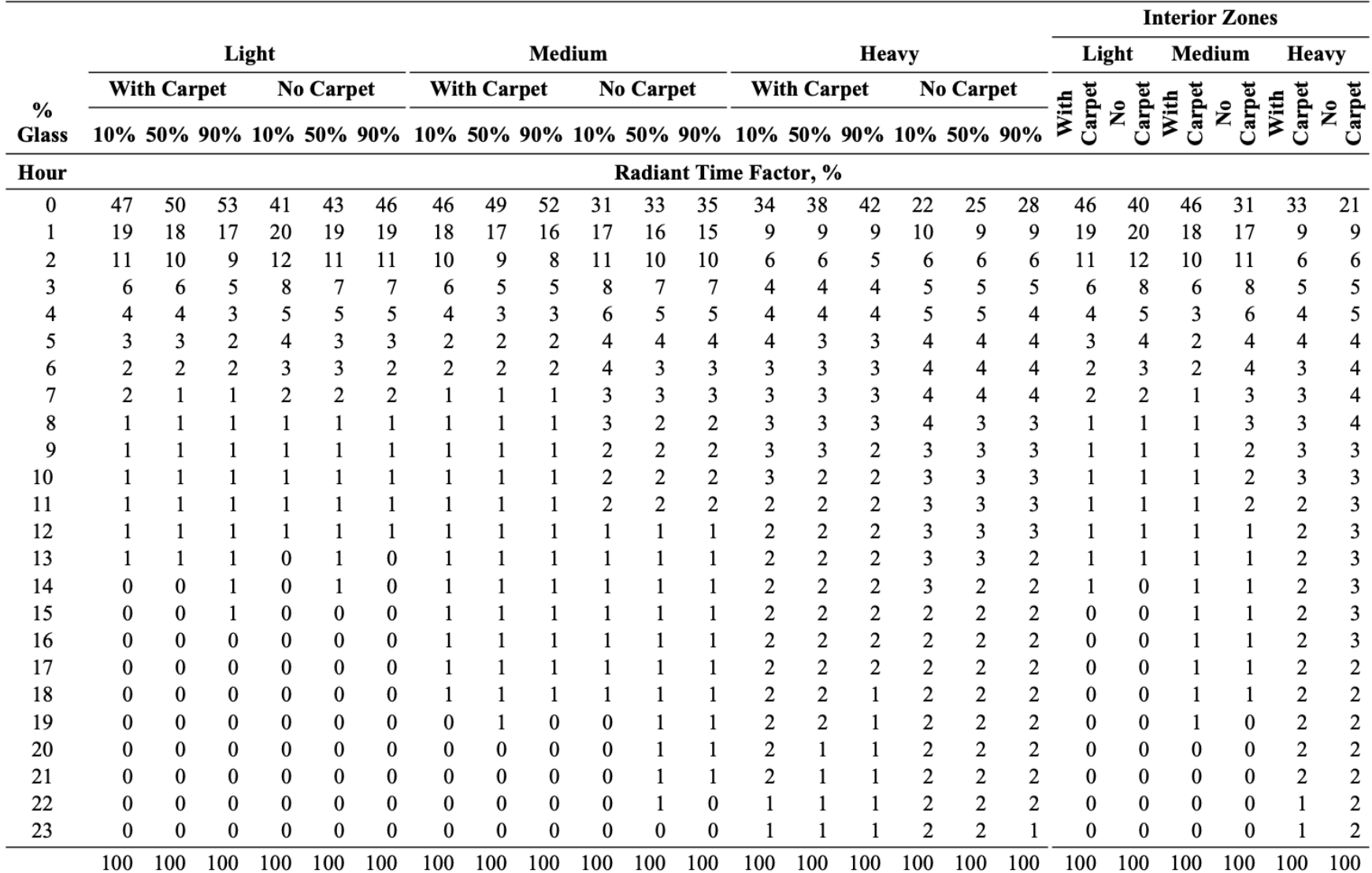

#### Table 19 Representative Nonsolar RTS Values for Light to Heavy Construction

## **COOLING LOAD CALCULATIONS DUE TO FENESTRATION (ONLY FOR INTERESTED STUDENTS)**

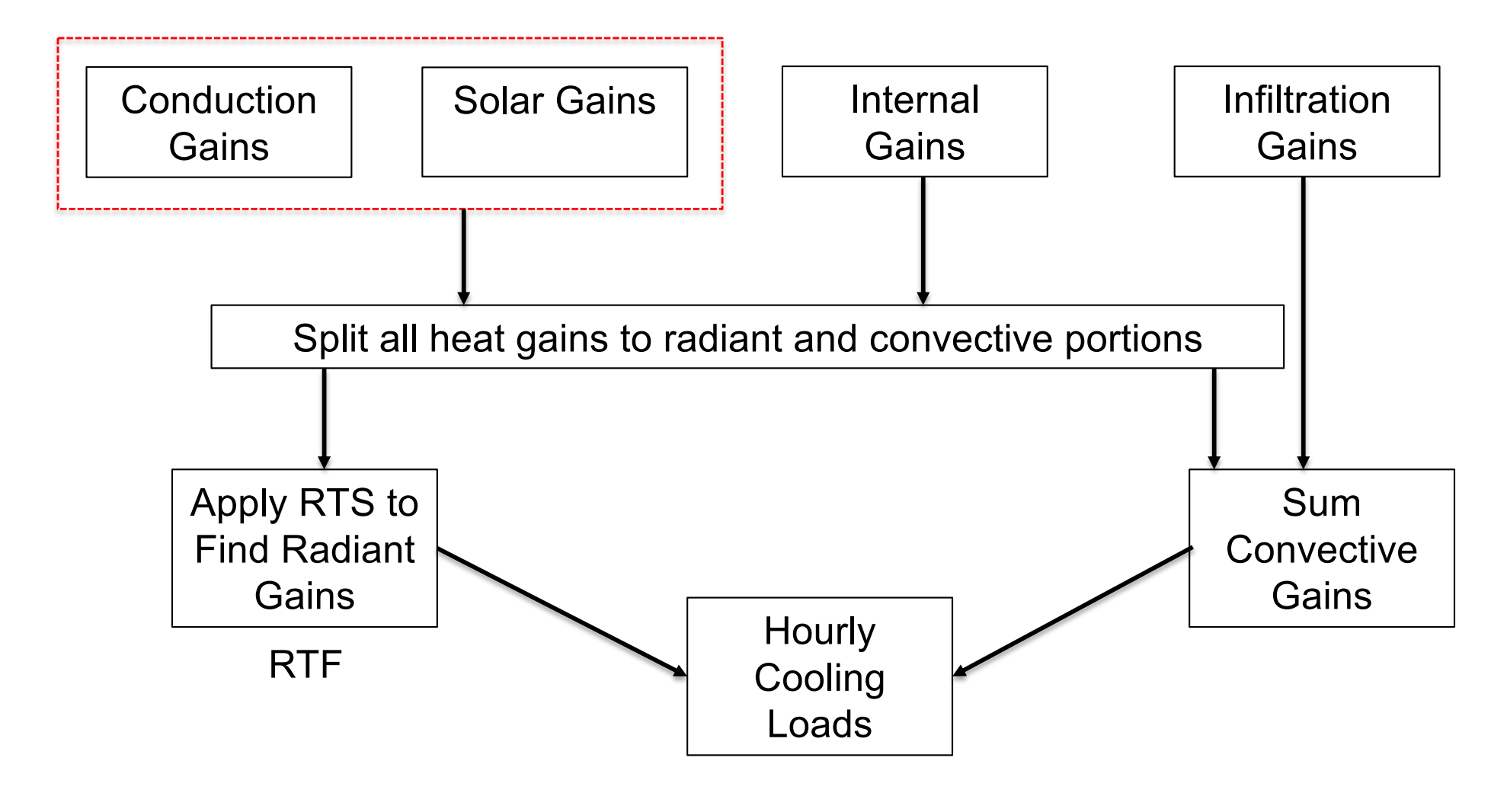

- Contribution of fenestration glazing systems
	- **□ Solar Heat Gain Coefficient (SHGC) is the fraction of incident** solar radiation coming to the space through instantaneous transmission or absorption
	- $\Box$  Vary between 0 to 1
	- $\Box$  SGHC is needed to calculate heat gain

$$
Q = UA_{pf}(t_{out} - t_{in}) + SGHC \times A_{pf}E_t
$$

- $\bullet$  Q: Instantaneous energy [Btu/hr]
- $\blacksquare$  U: Overall coefficient of heat transfer (U-Factor) [Btu/h-ft<sup>2</sup>-F]
- $A_{pf}$ : Total projected area of fenestration [ft<sup>2</sup>]
- $E_t$ : Incident total irradiance [Btu/hr-ft<sup>2</sup>]

• For the fenestration assembly consider center of the glass (cg), edge of the glass (eg), and frame (f):

$$
U = \frac{U_{cg}A_{cg} + U_{eg}A_{eg} + U_f A_f}{A_{pf}}
$$

• U value for the center of the glass:

$$
U_{single\;glazing,cg} = \frac{1}{\frac{1}{h_o} + \frac{1}{h_i} + \frac{L}{k}}
$$

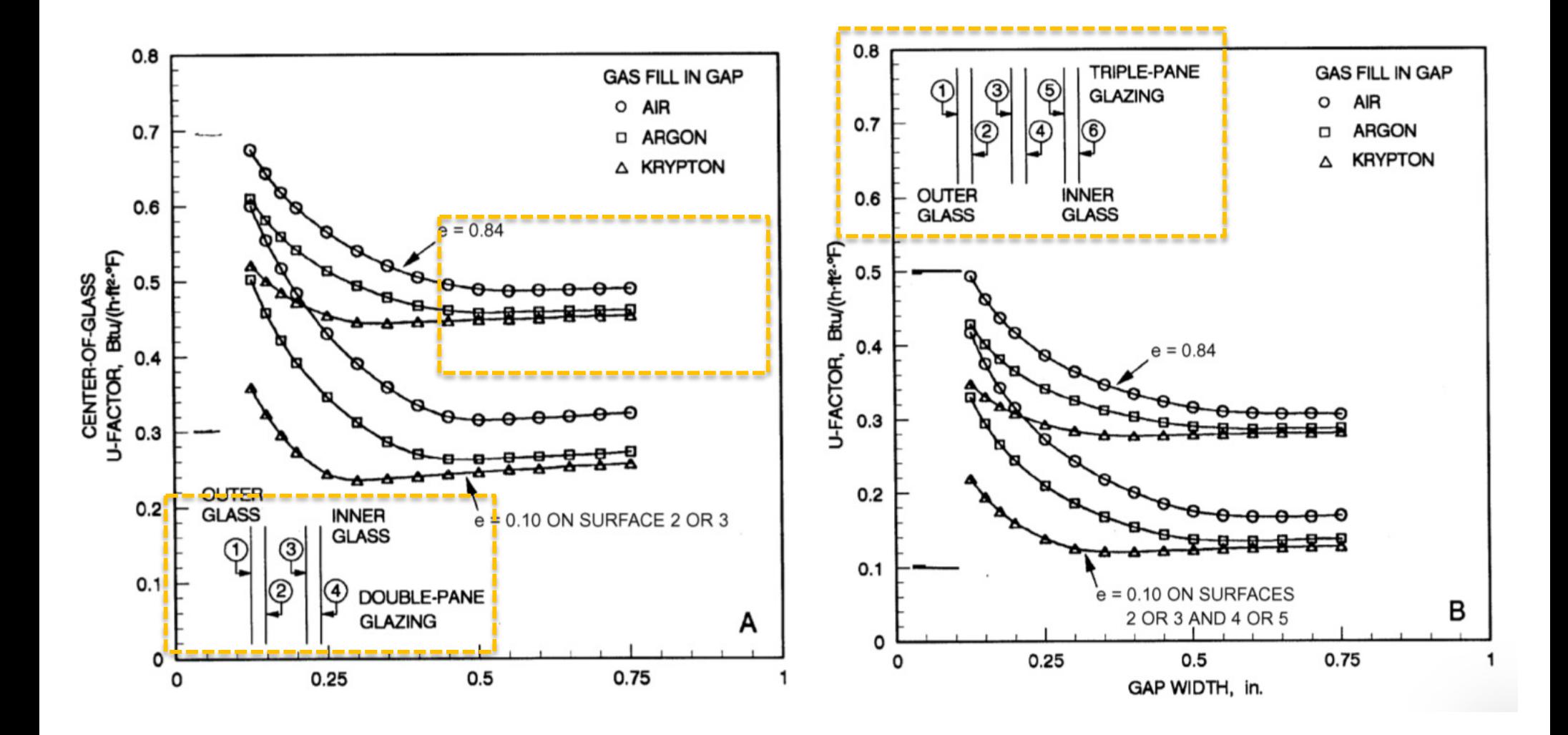

• Direct beam solar heat gain  $(q_h)$ :

$$
q_b = A \times E_{t,b} \times SHGC(\theta)IAC(\theta,\Omega)
$$

- $\Box$  A: Area of the window (ft<sup>2</sup>)
- $\Box E_{t,b}$ : Beam irradiance calculated using equations in Chapter 14
- $\Box$   $SHGC(\theta)$ : Beam solar heat gain coefficient as a function of incident angle  $\theta$  (values in Table 10 of Chapter 15)
- $\Box$  *IAC*( $\theta$ ,  $\Omega$ ): Indoor solar attenuation coefficient for diffuse solar heat gain coefficient (1.0 if there is no indoor shading device)

• Diffuse solar heat gain  $(q_d)$ :

$$
q_d = A \times (E_{t,d} + E_{t,r}) \times \langle SHGC \rangle_D \times IAC_D
$$

- $\Box$  A: Area of the window (ft<sup>2</sup>)
- $\Box E_{t,d}$ : Sky diffuse irradiance using equations in Chapter 14
- $\Box E_{t,r}$ : Ground-reflected diffuse irradiance using equations in Chapter 14
- $\Box$  < SHGC > <sub>D</sub>: Diffuse solar heat gain coefficient (Table 10 of Chapter 15)
- $\Box$  *IAC*( $\theta$ ,  $\Omega$ ): Indoor solar attenuation coefficient for diffuse solar heat gain coefficient (1.0 if there is no indoor shading device)
## **Fenestration**

• Conductive solar heat gain  $(q_c)$ :

$$
q_c = UA(T_{out} - T_{in})
$$

 $\Box$  A: Area of the window (ft<sup>2</sup>)

- $\Box$  U: Overall U-factor including frame and mounting orientation (Table 4 of Chapter 15, Btu/h $\cdot$ ft<sup>2 $\cdot$ °F)</sup>
- $\Box T_{out}$ : Outdoor temperature (°F)
- $\Box T_{in}$ : Indoor temperature (°F)